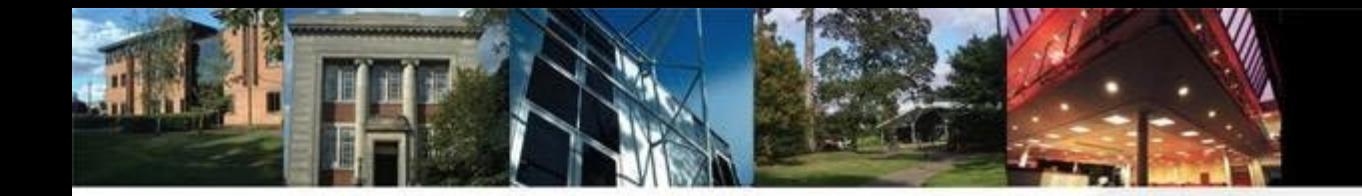

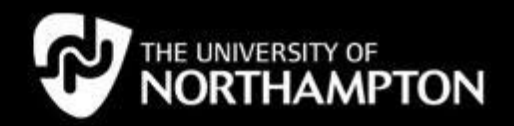

## **Inclusive approaches to STEAM**

Technology supporting special educational needs and inclusion through Science, Technology, Engineering, Art and Maths

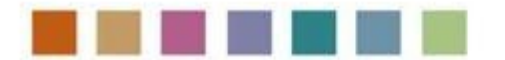

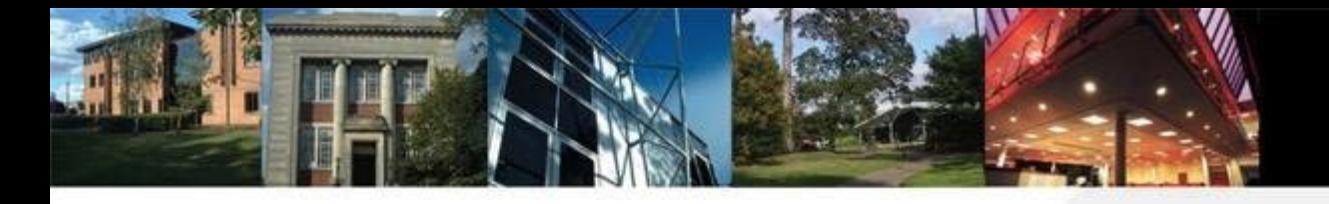

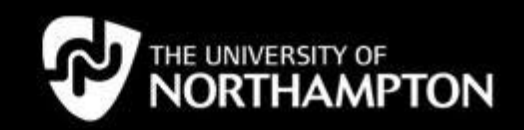

#### **DLaB project** DIGITAL LEARNING across boundaries  $• Aim$ To develop **STEN TO STEAN** · innovative 膃  $c$ Li L . interdisciplinary FAR **SEE**  $\delta$ . intercuttural ENGIscience use of technology<br>across boundaries **FAR**  $m$   $m$ **TECHNOLOGY OUT DOORS** YEAR<sup>1</sup> **•PARTICIPANTS** Universities · lecturers<br>· students Schools ·teachers<br>·pupils Cultural Institutions

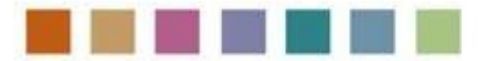

*…crossing boundaries of space, subjects and languages*

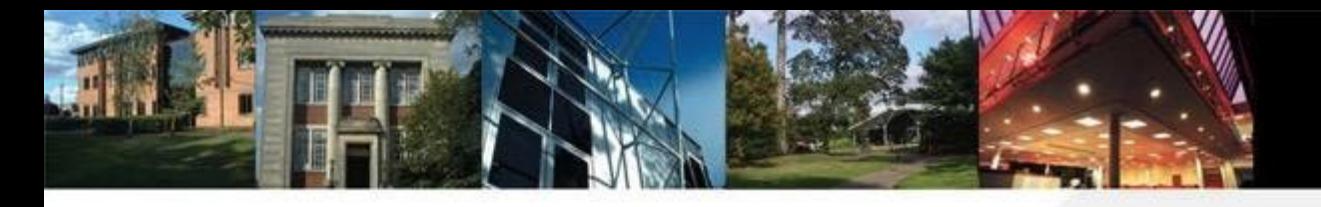

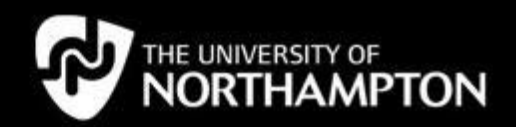

### **Forest School**

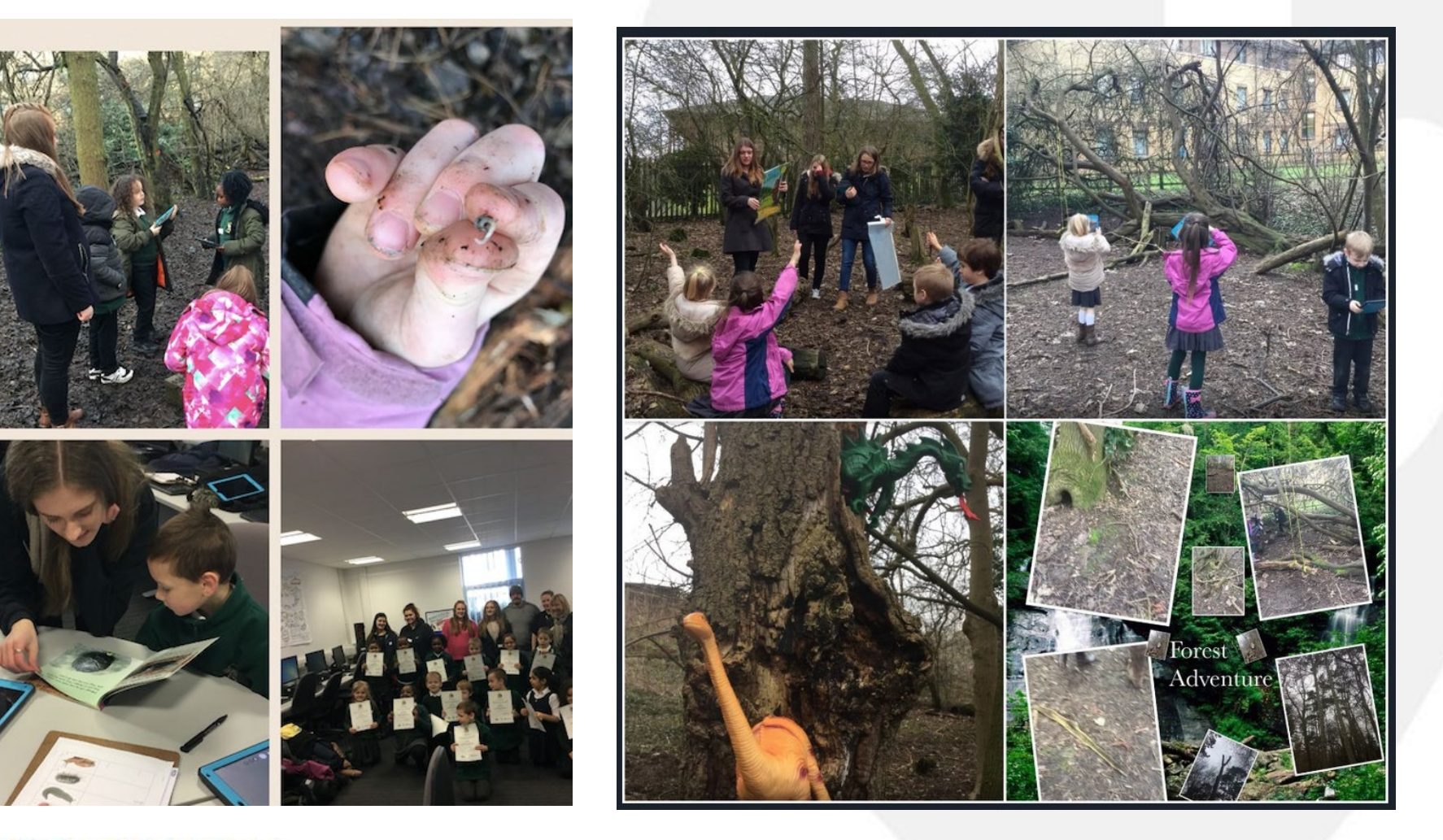

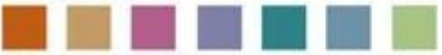

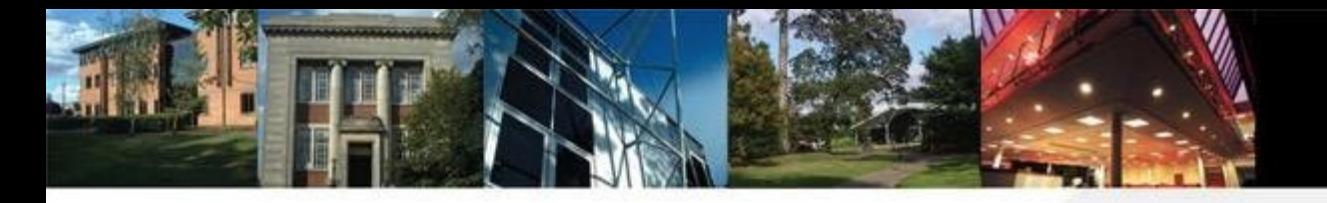

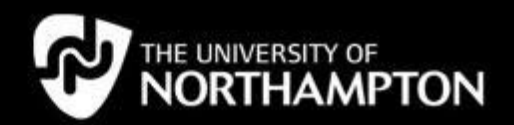

# **STEM garden**

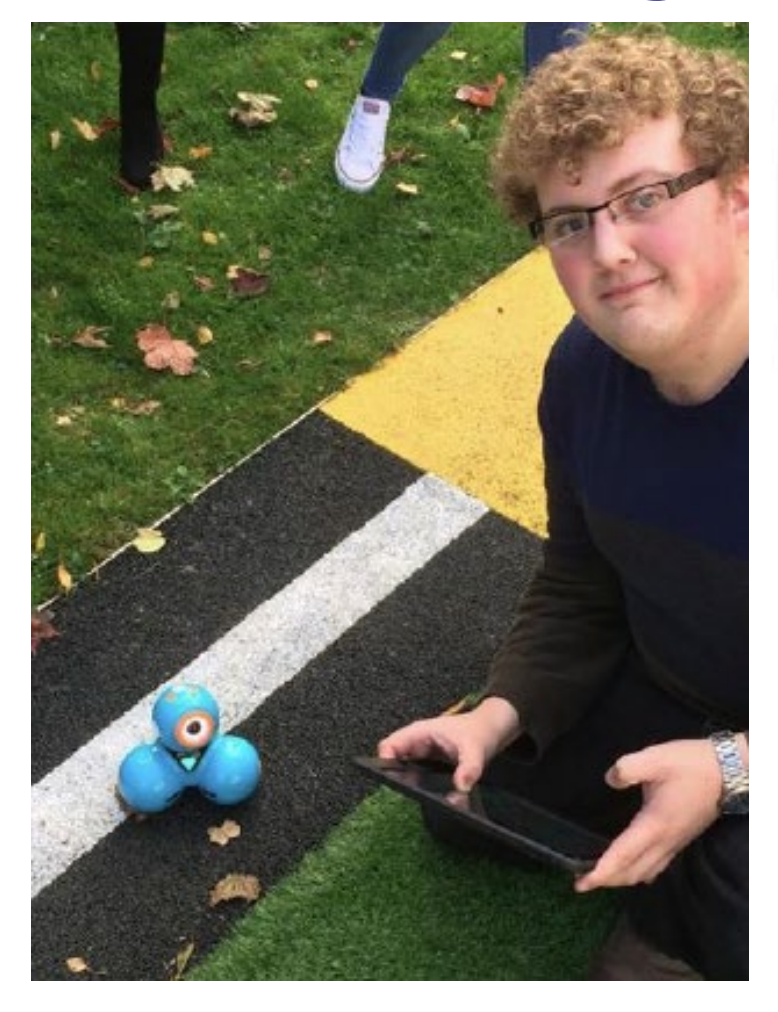

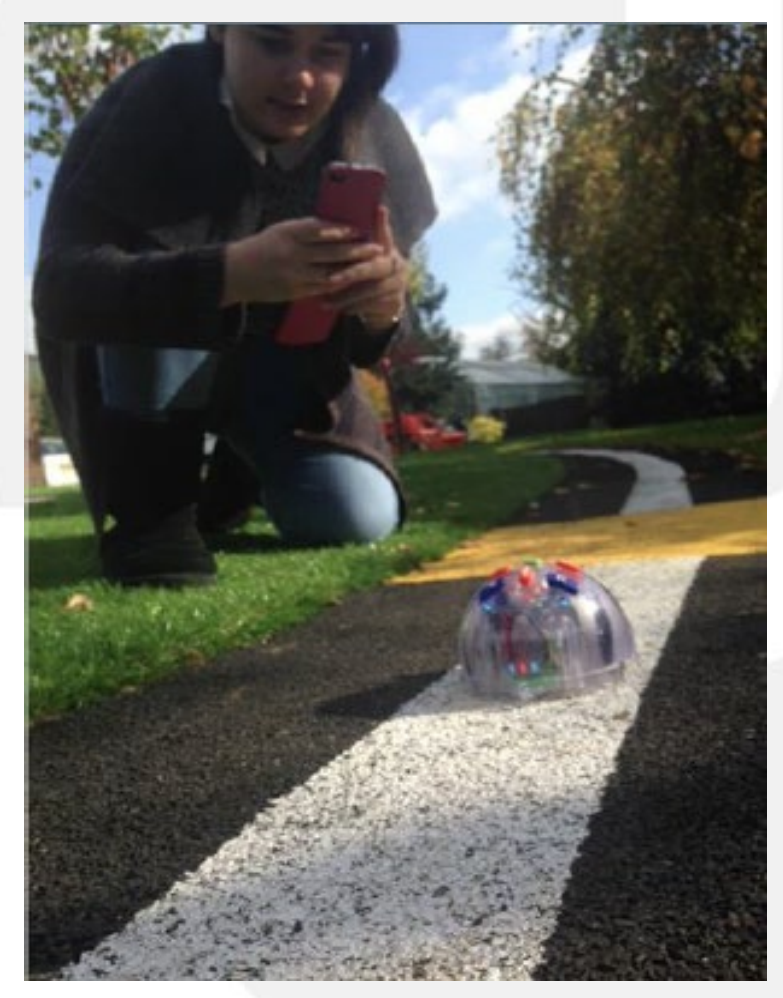

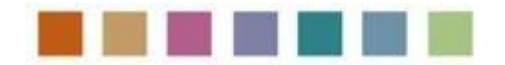

*…STEM garden*

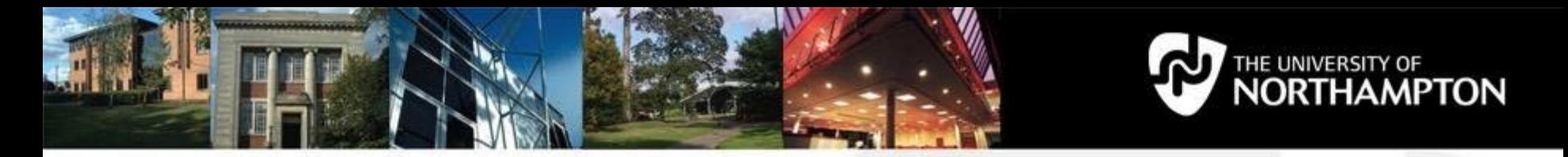

## **Mobile learning outdoors: Wild writing**

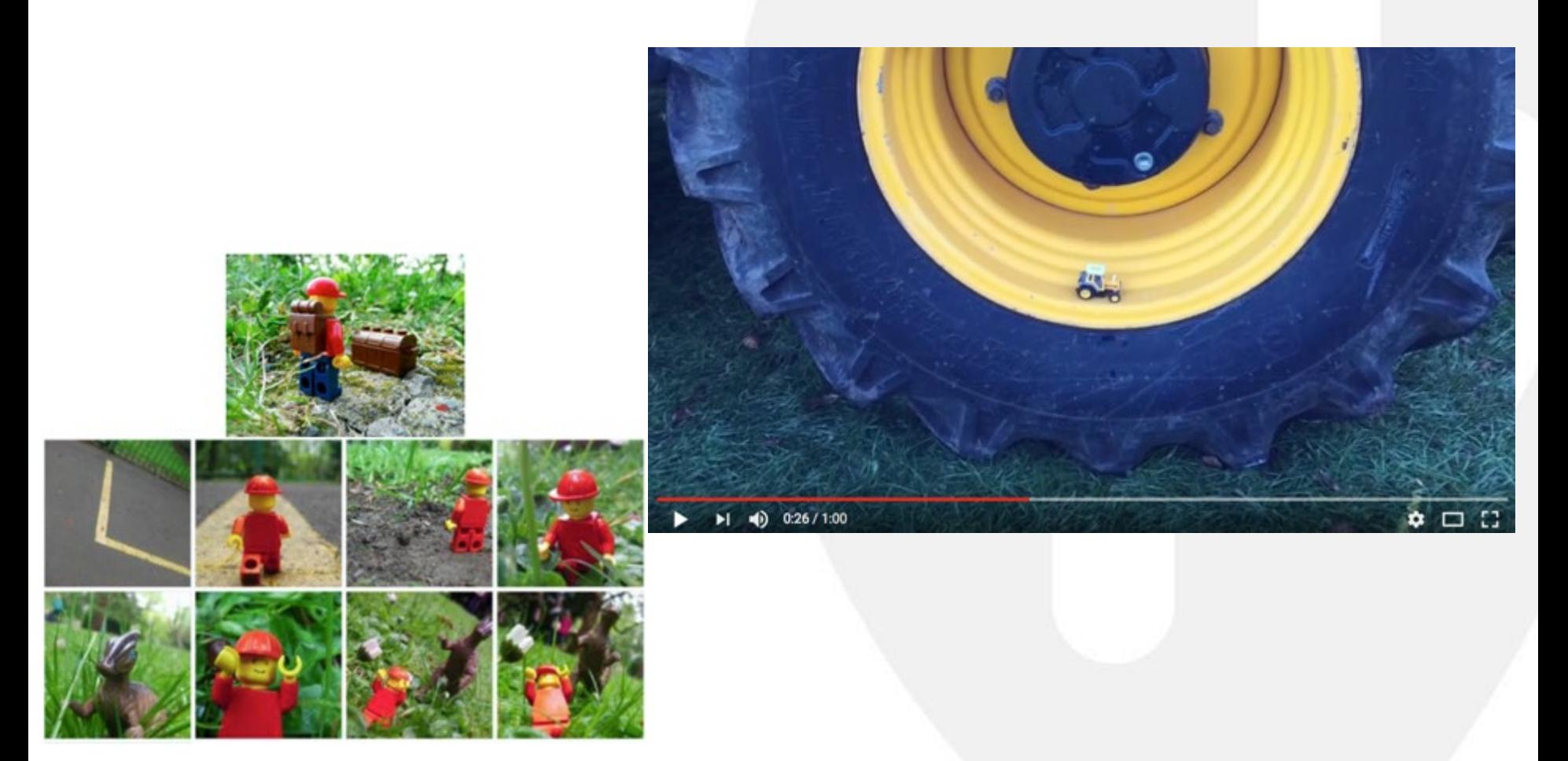

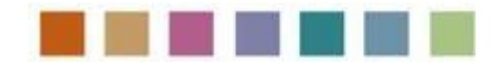

*…mobiles capturing outdoor learning*

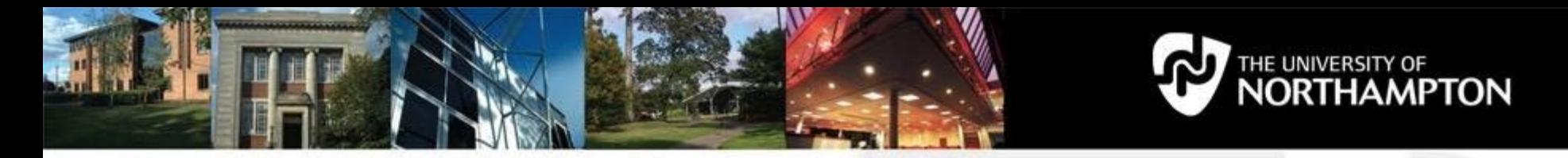

### **Mobile learning outdoors: Wild writing**

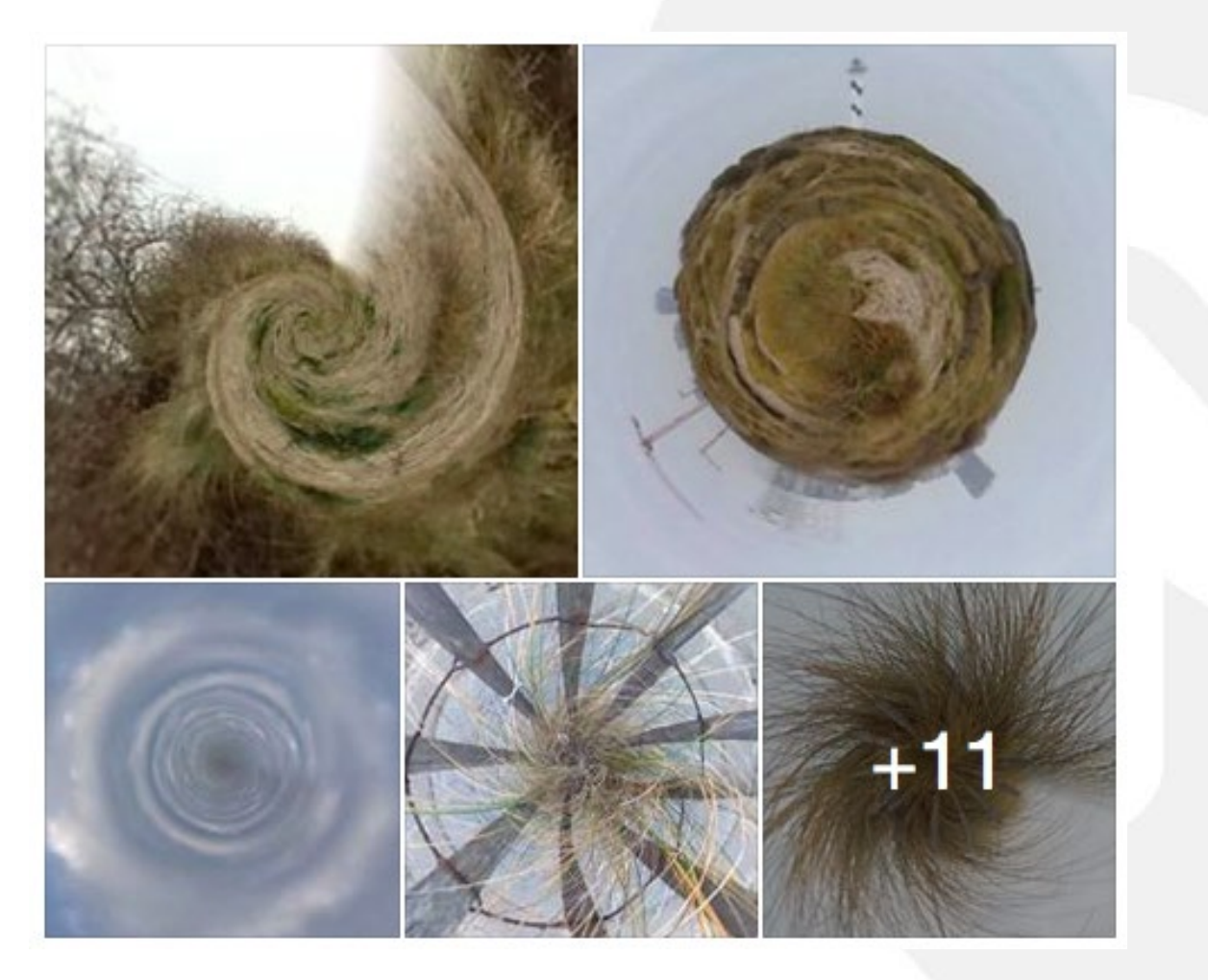

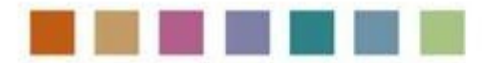

*…mobiles capturing outdoor learning*

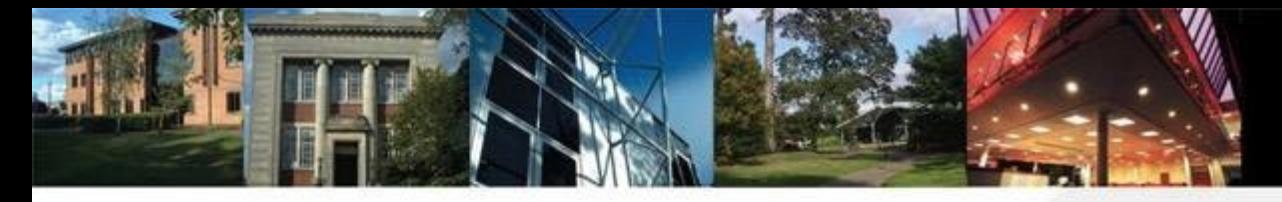

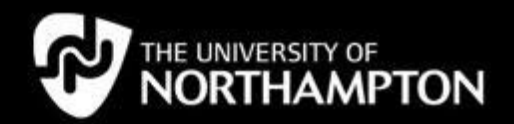

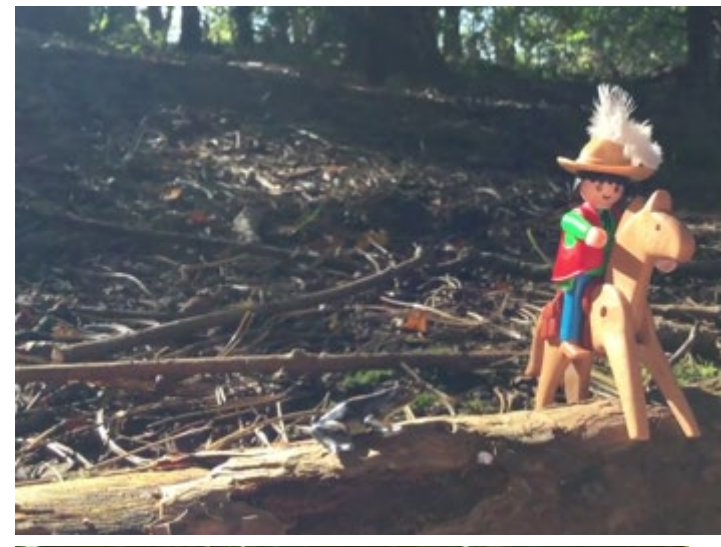

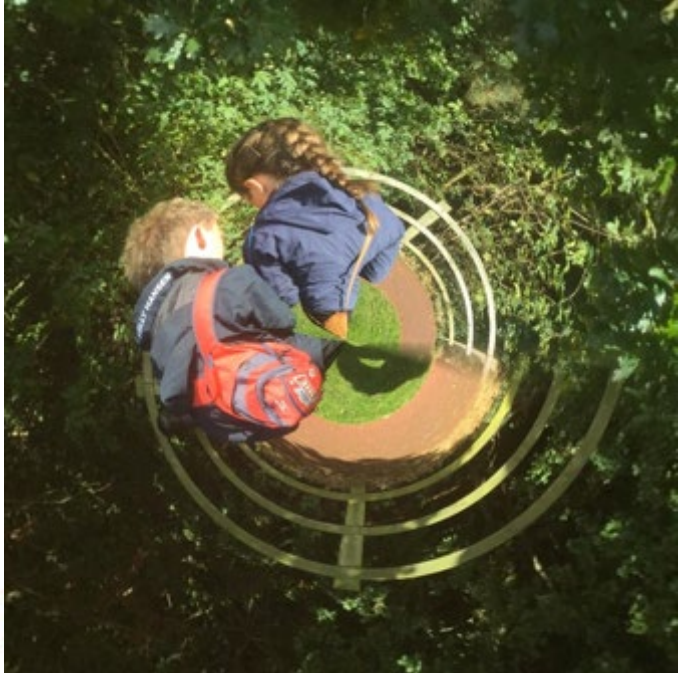

#### **Wild writing**  $+$  $\odot$ Ů My Books Pages Undo Page 2 (of 3) The tree fuels the air The tree fills our body and mind with the soul of the earth the soil where we live from Swirling pine

#### *…manipulating images and viewpoints*

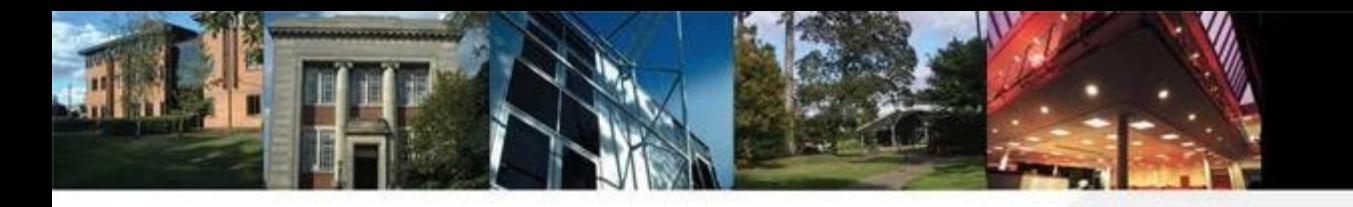

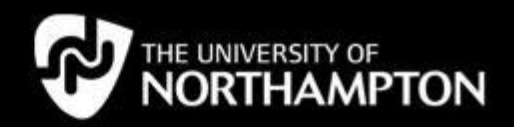

#### **Art in the environment**

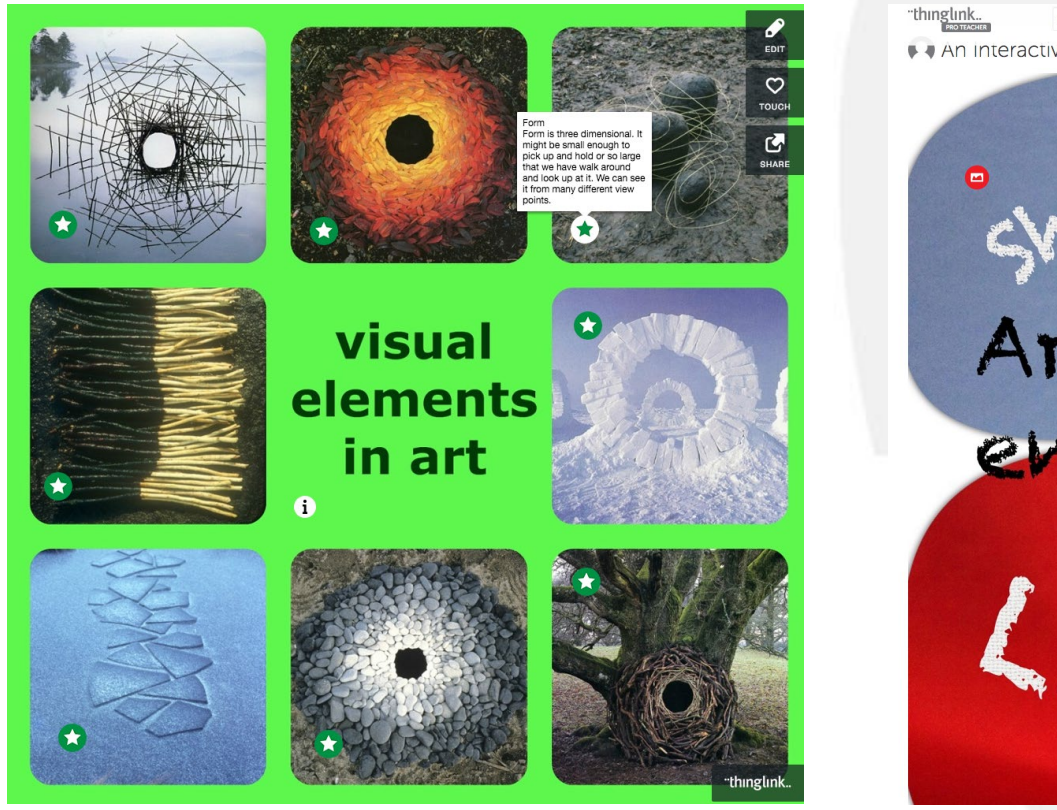

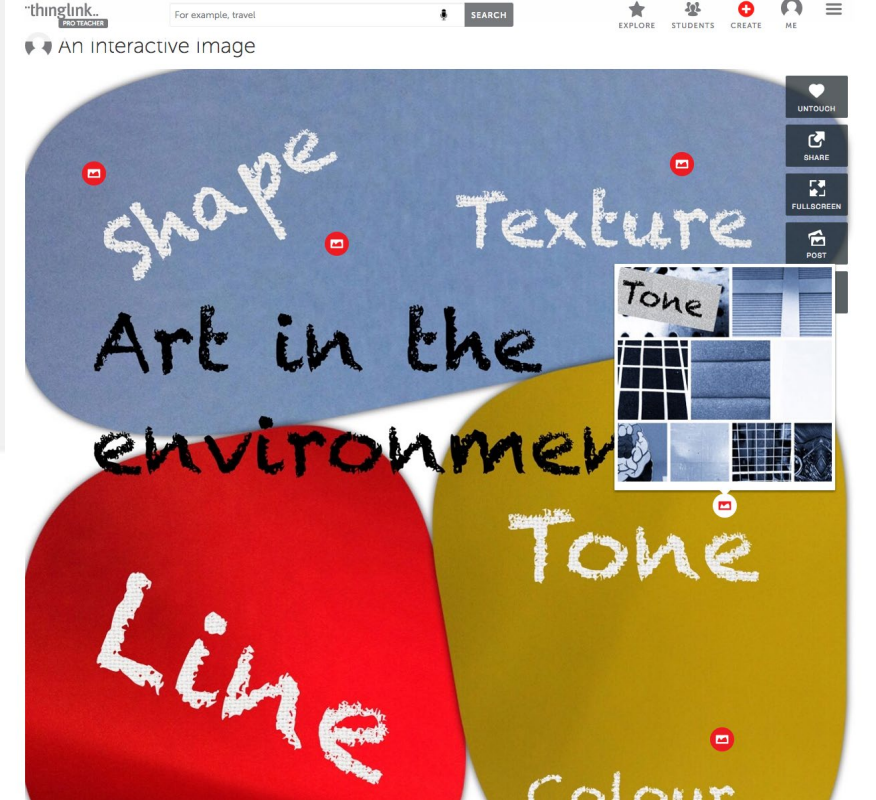

<https://www.thinglink.com/scene/838166724078469121> <https://www.thinglink.com/scene/893192555754160128>

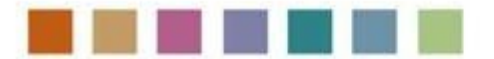

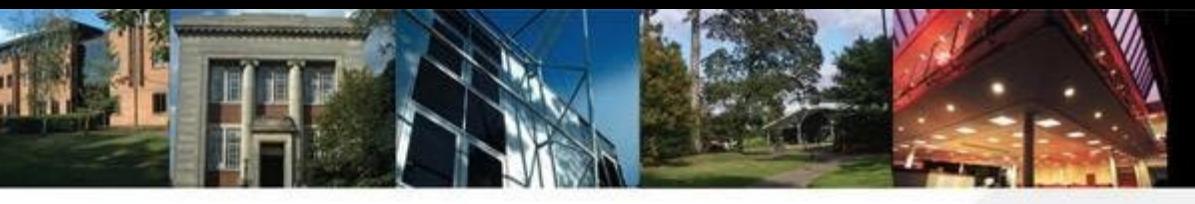

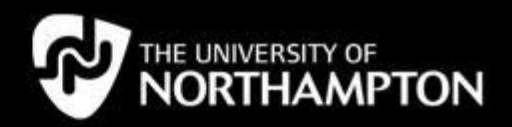

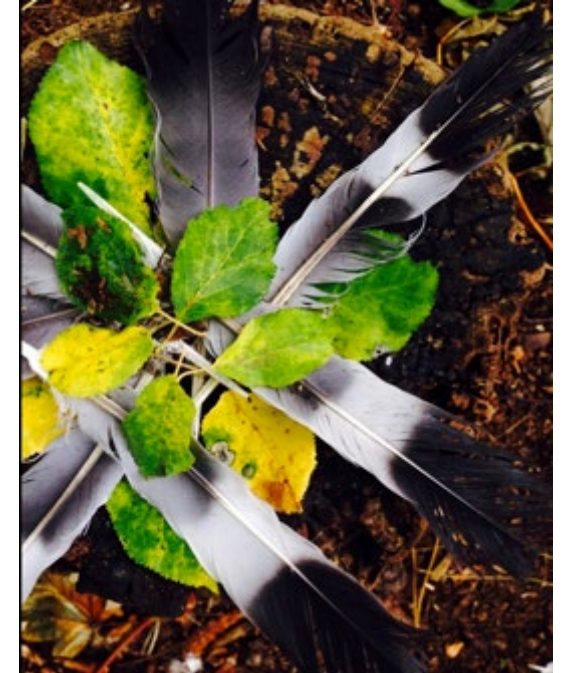

# **Ephemeral art**

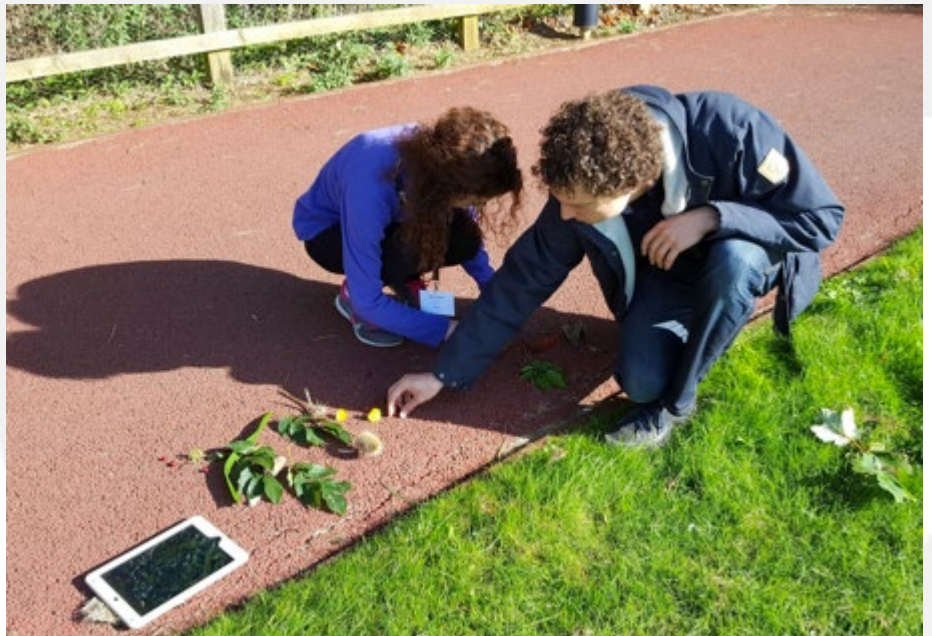

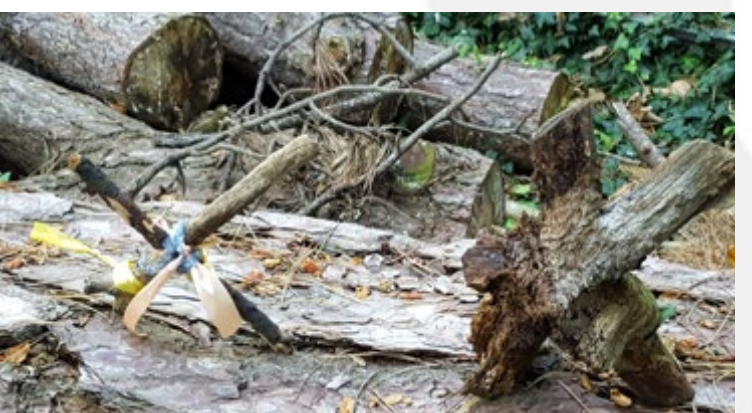

*…transient art in the environment*

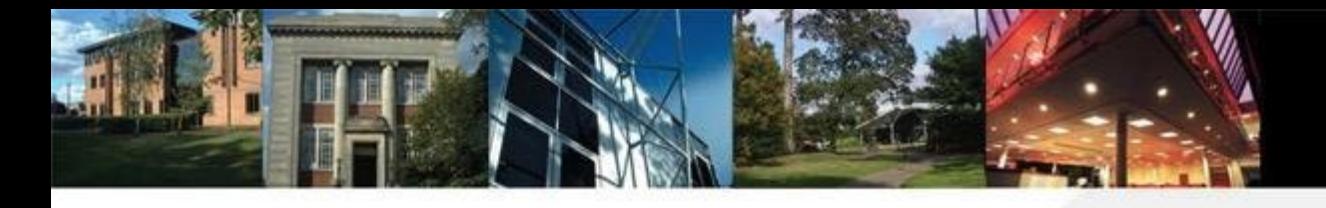

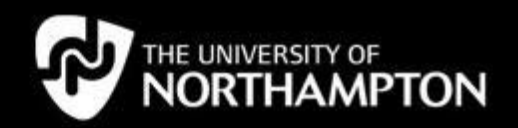

# **Creating trails**

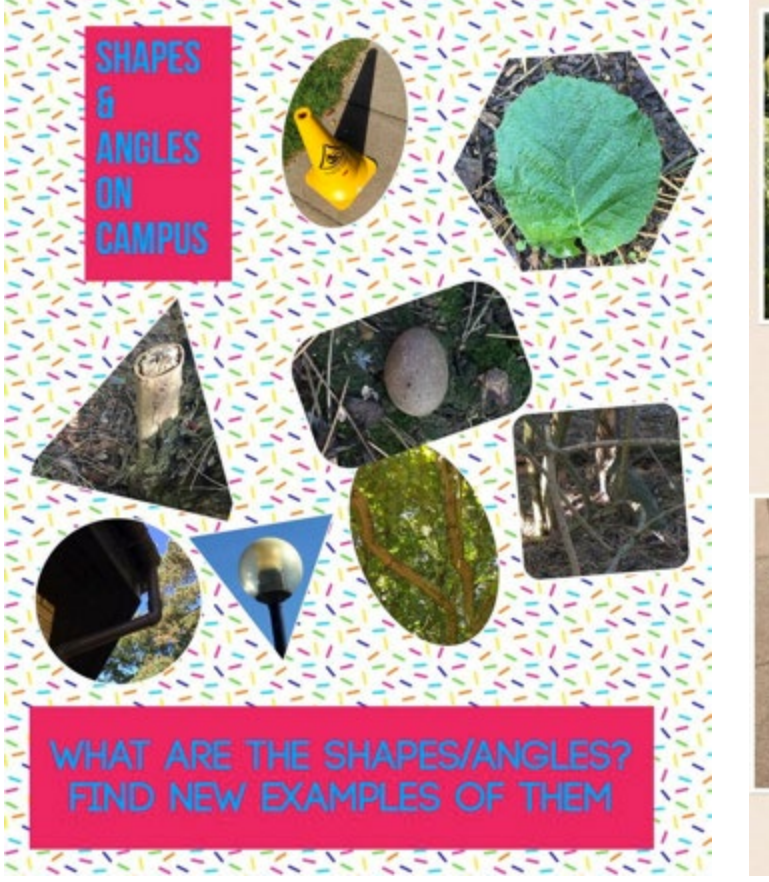

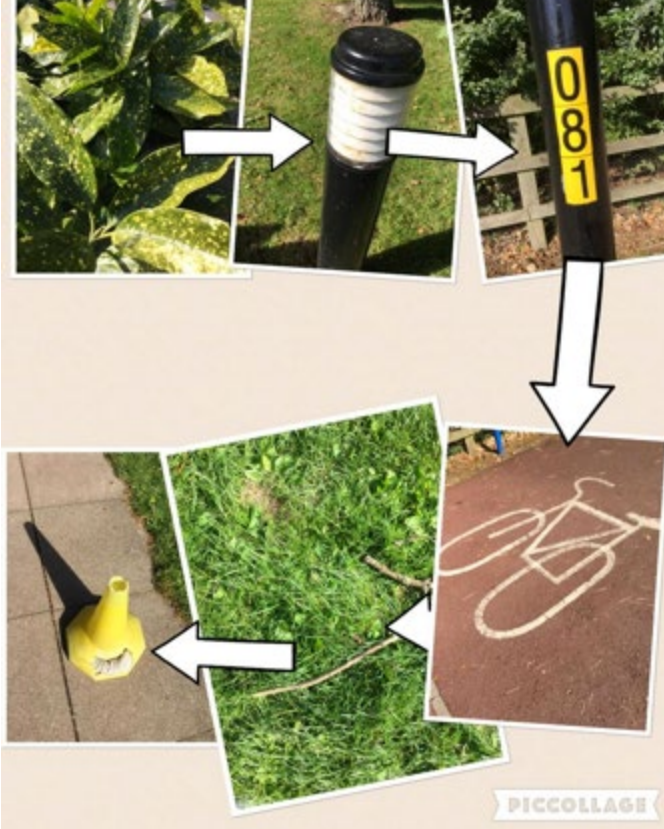

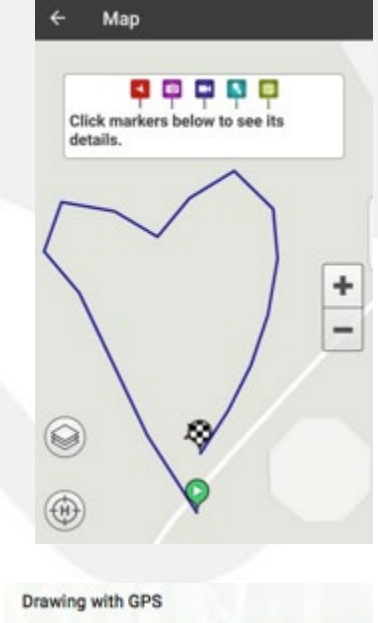

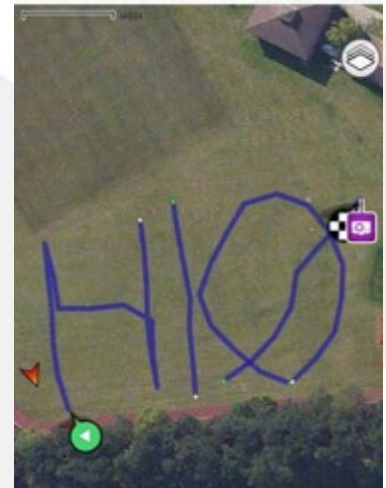

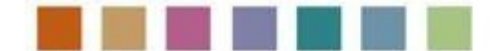

*…combining digital and physical exploration*

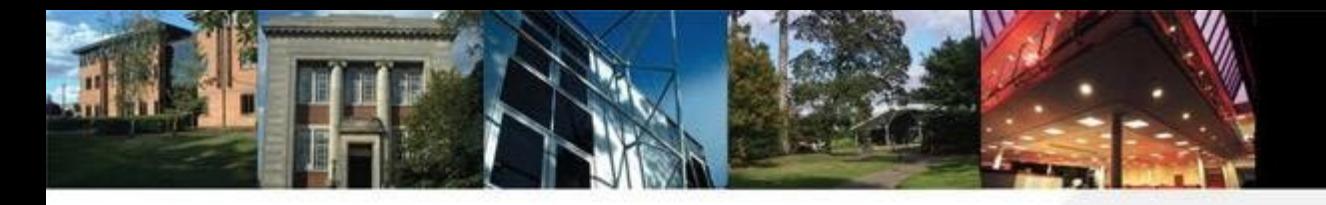

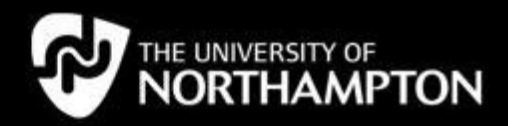

### **Sketchbook circles**

First image manipulation

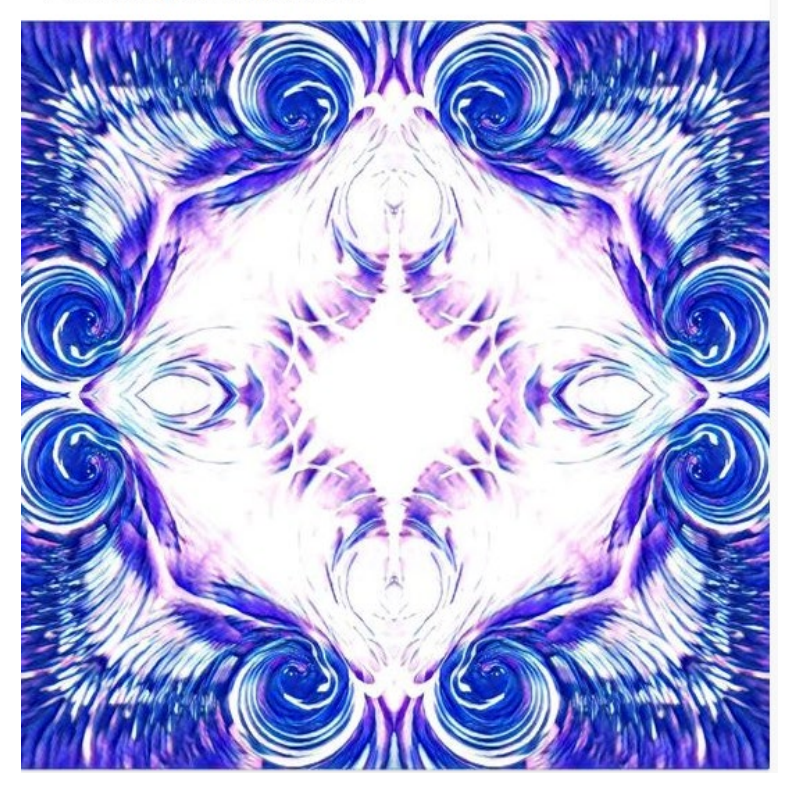

**Second Manipulation** 

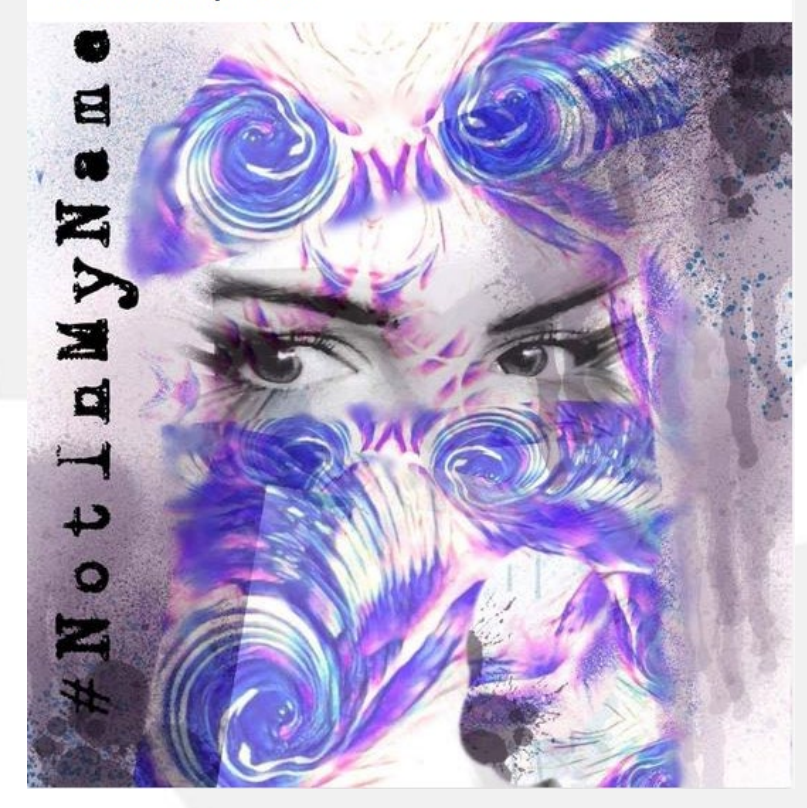

<https://padlet.com/eviemalpas95/mg8mopmo5i95>

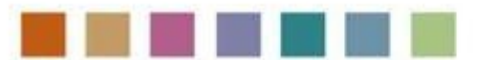

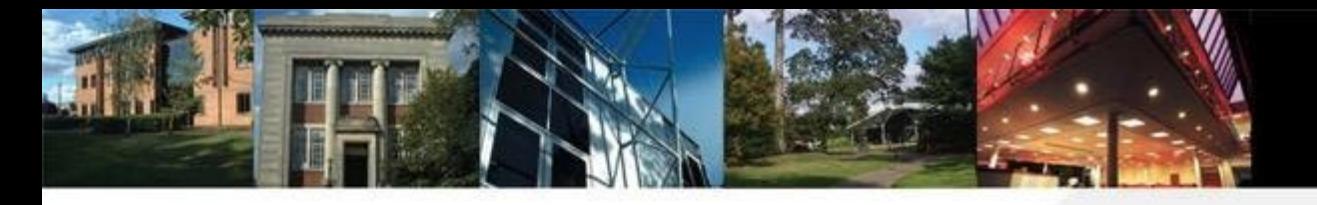

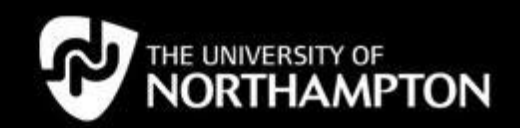

# **Virtual sculptures**

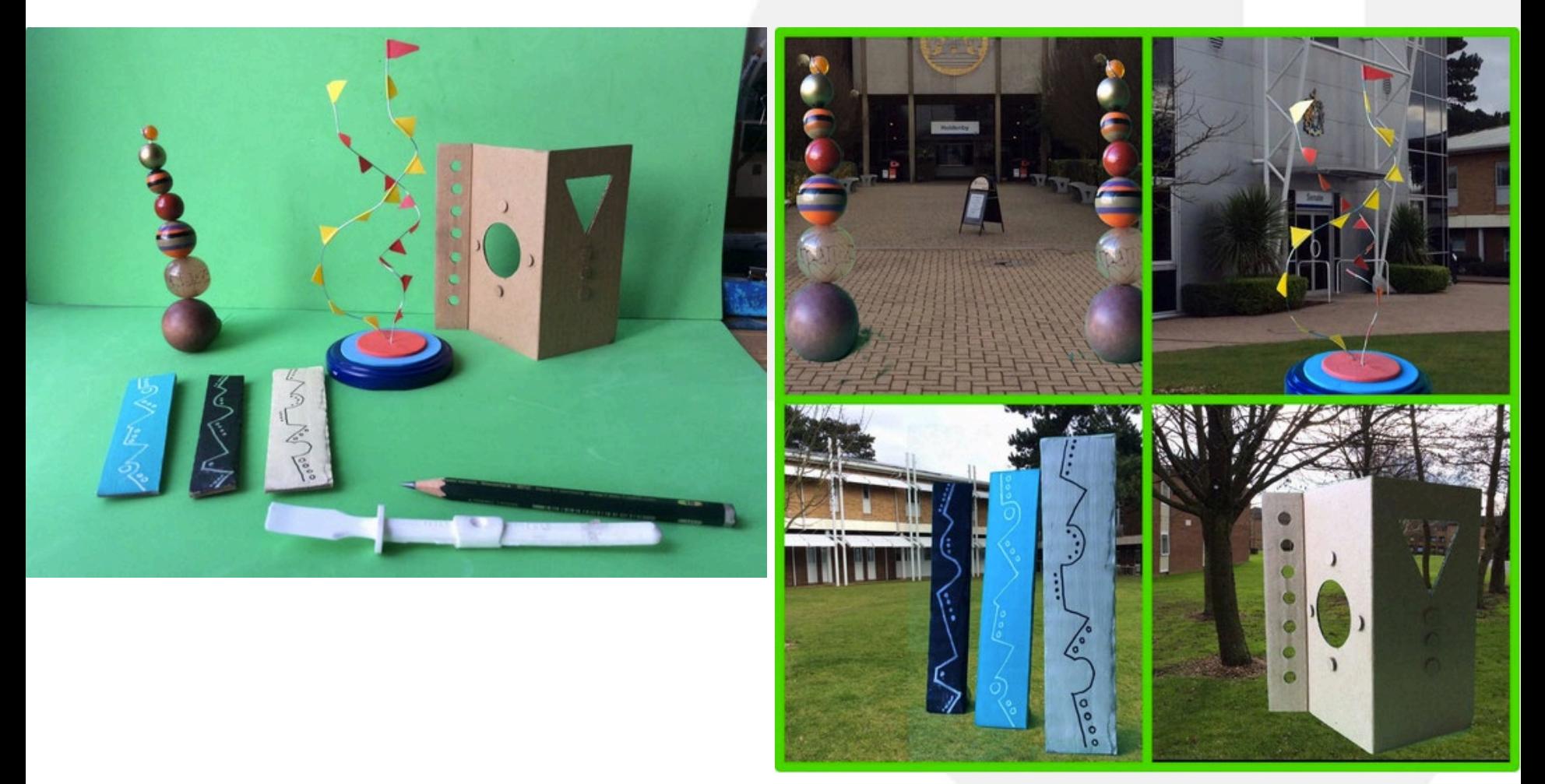

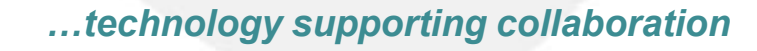

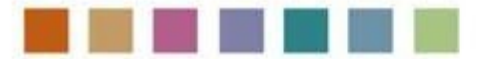

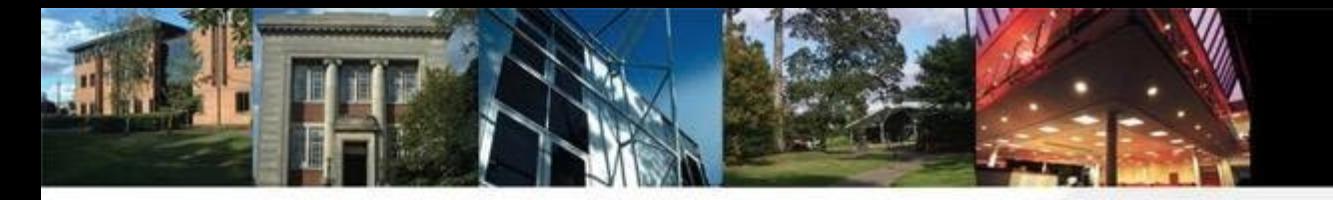

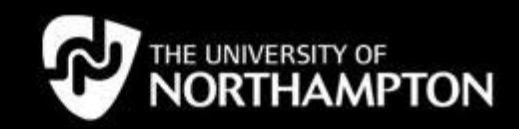

#### **Interactive drawers**

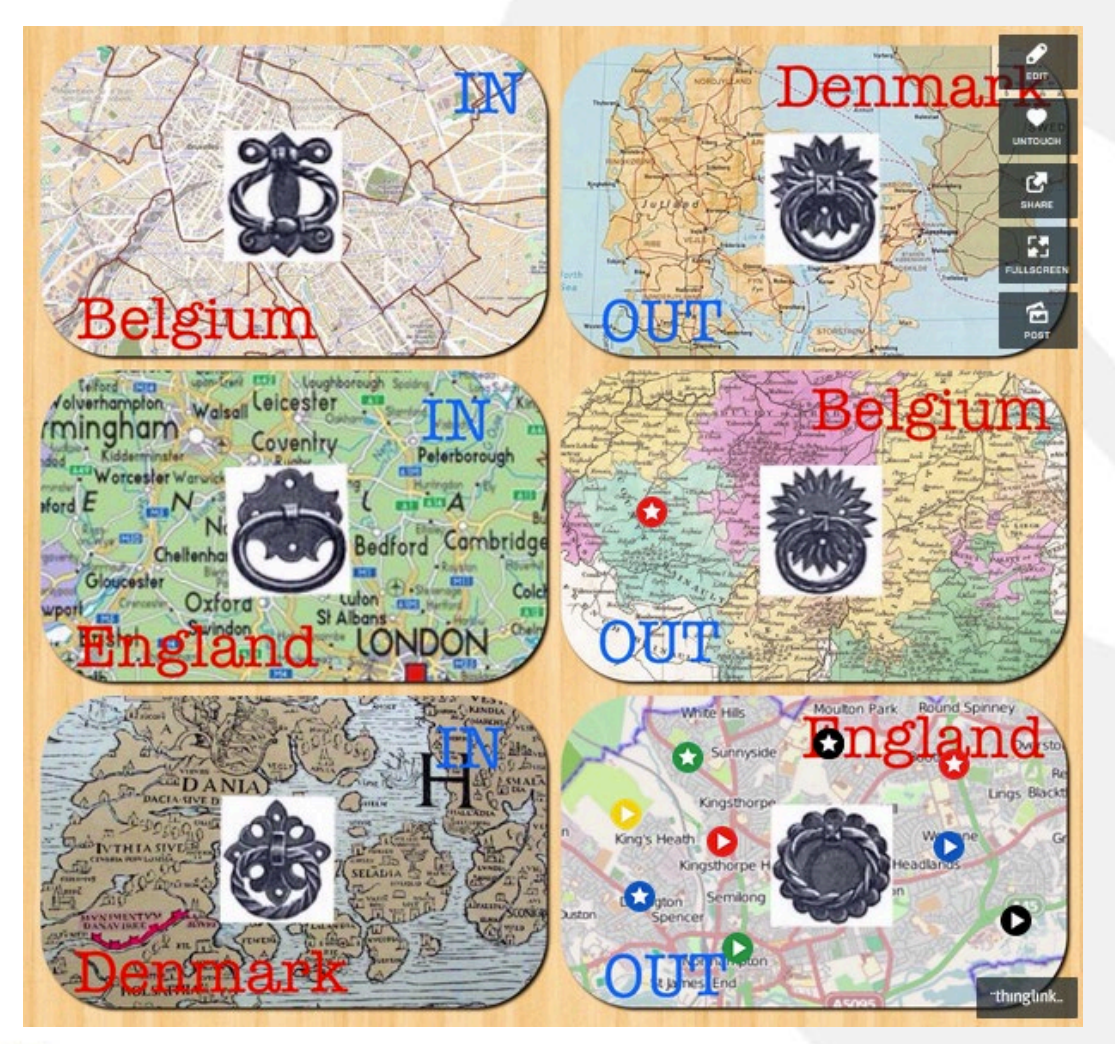

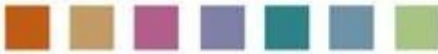

*…technology supporting collaboration*

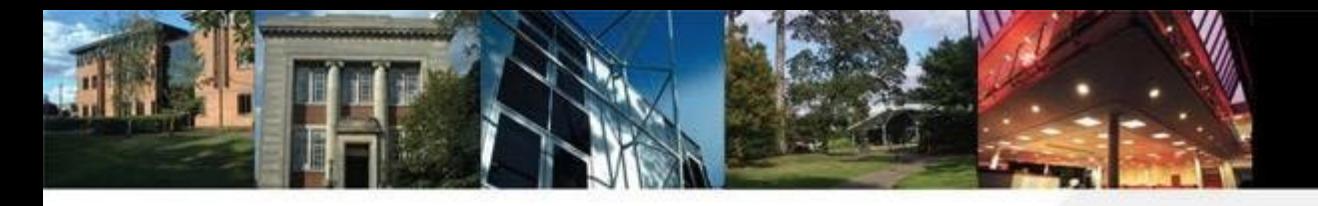

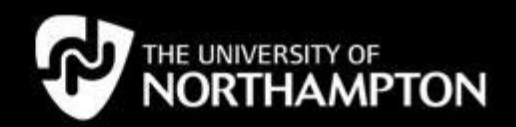

## **Manipulating media**

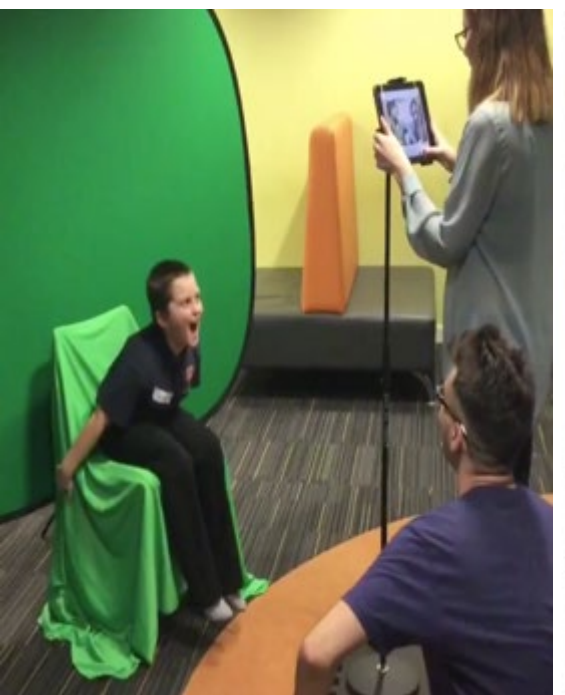

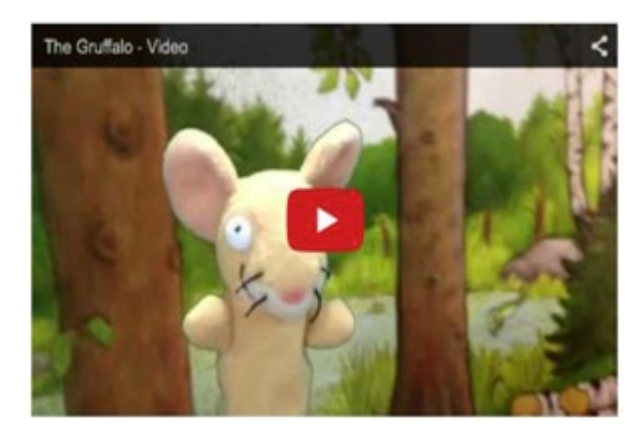

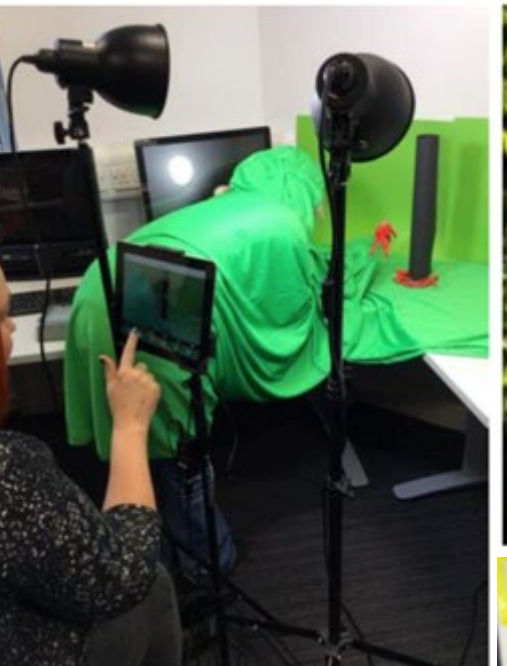

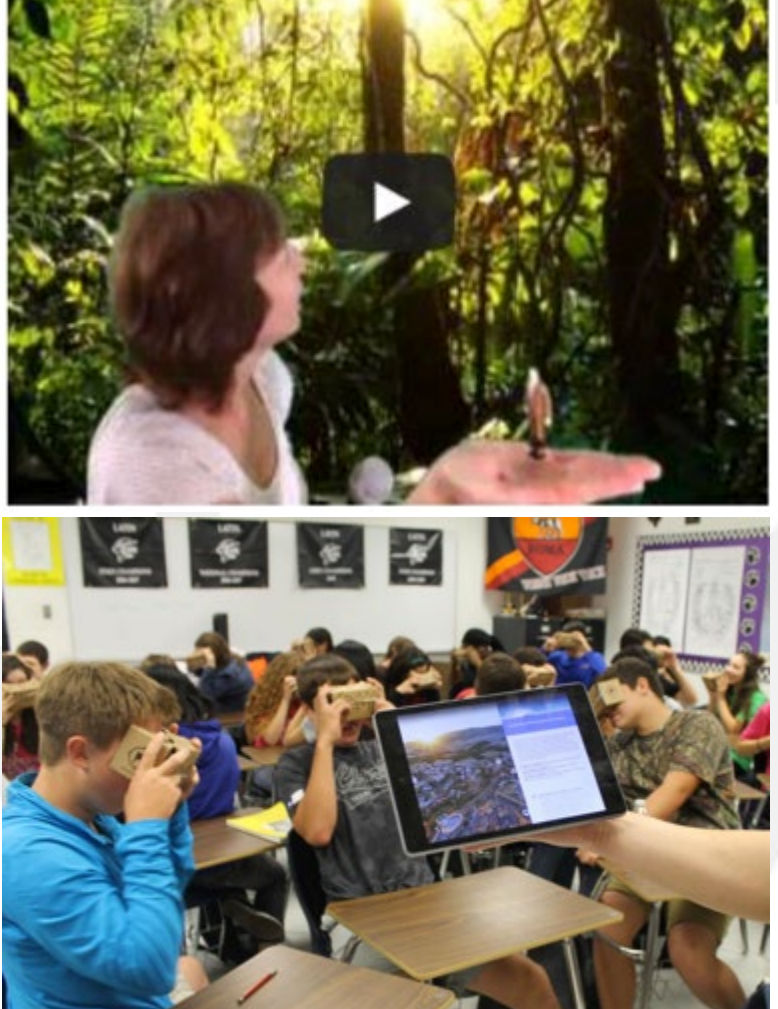

*…bringing the outside in*

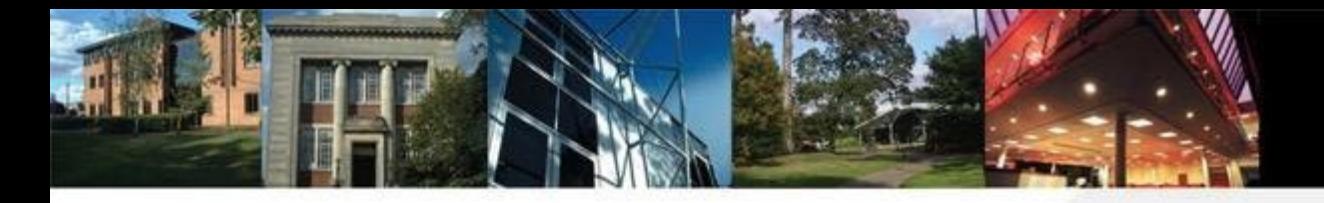

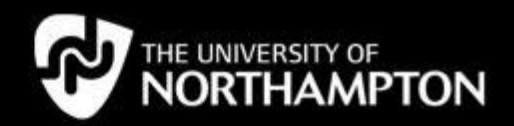

# **Rescue Robots**

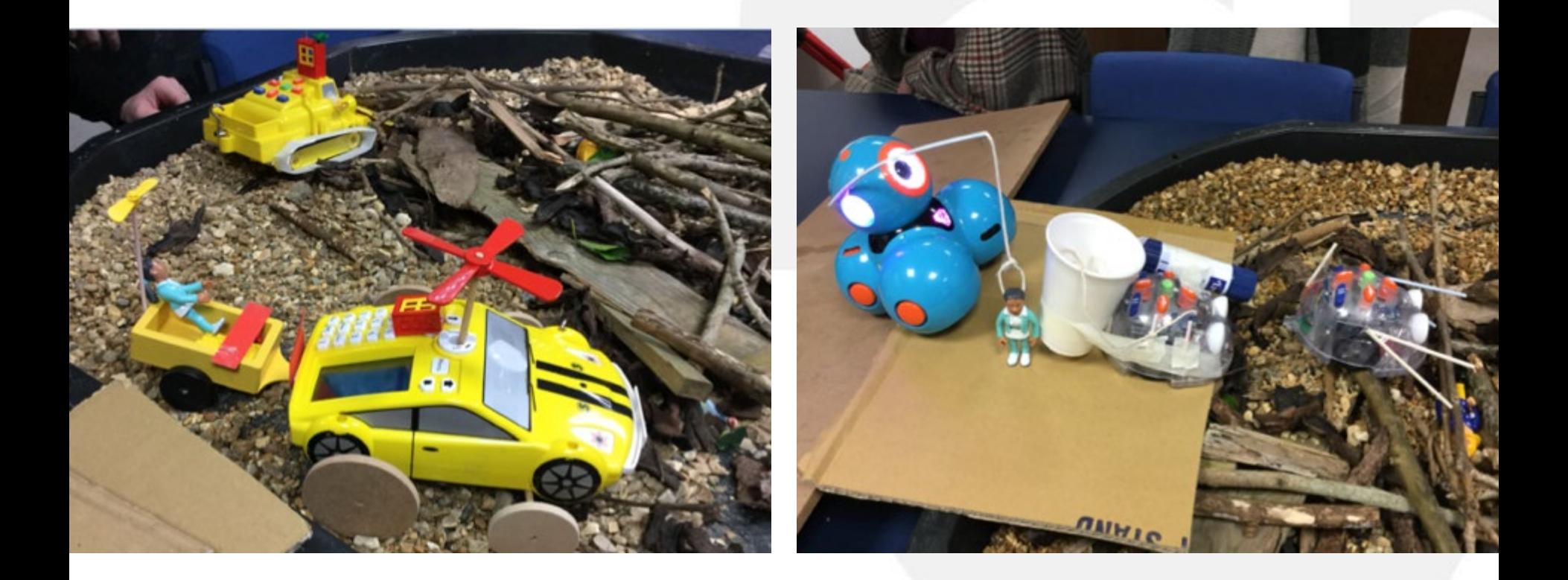

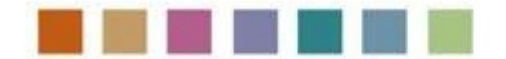

*…real world applications*

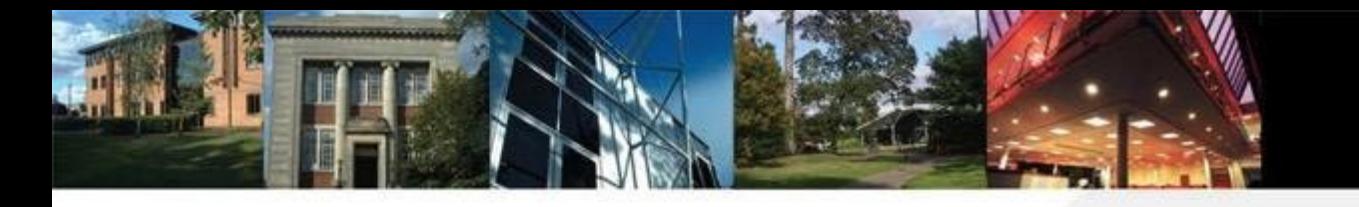

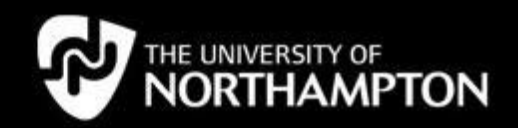

## **Deconstructing technology**

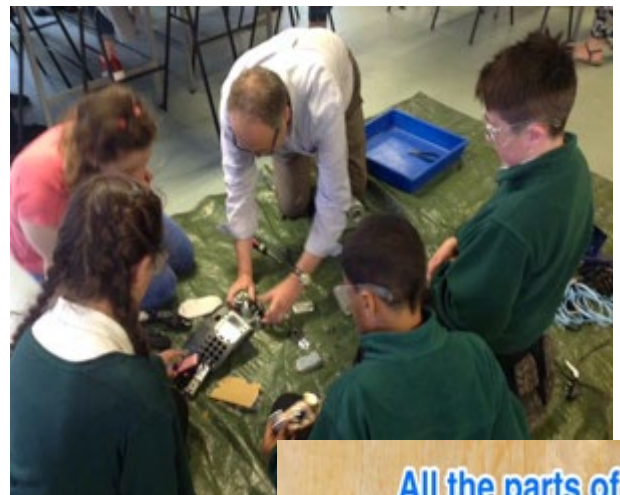

All the parts of an iPhone 3GS

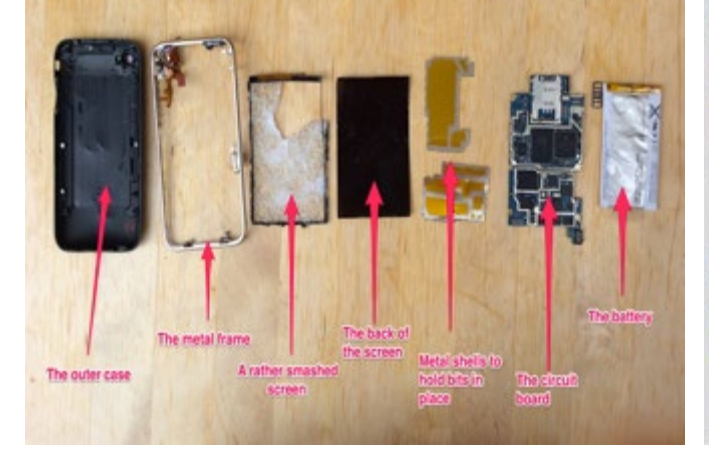

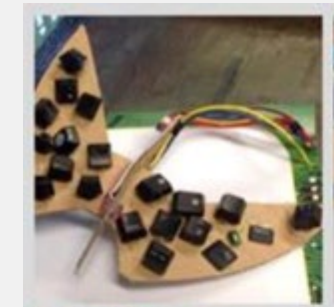

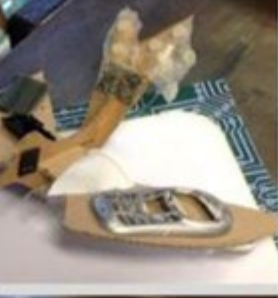

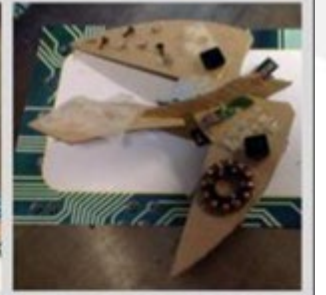

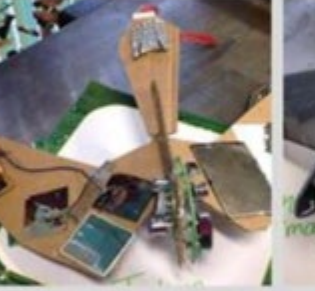

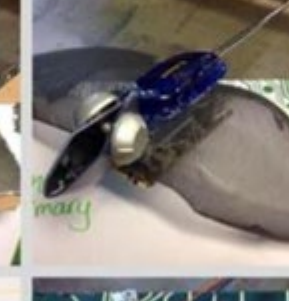

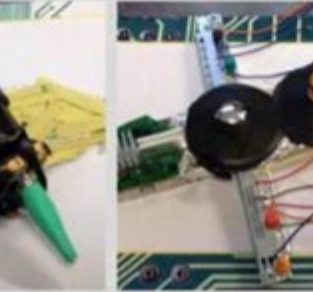

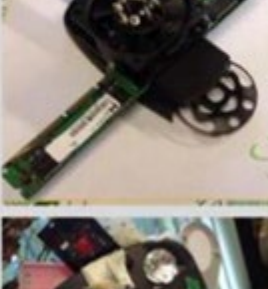

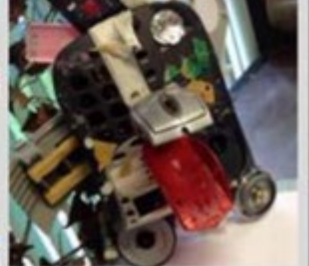

*…STEM to STEAM inspired by art*

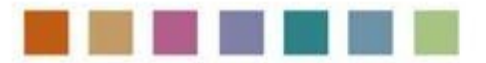

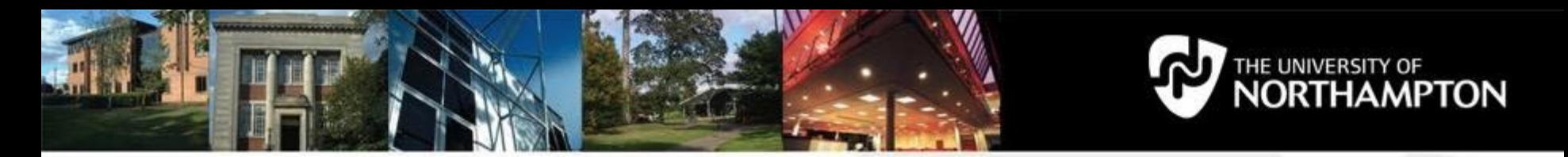

## **Digital leaders and digital playdates**

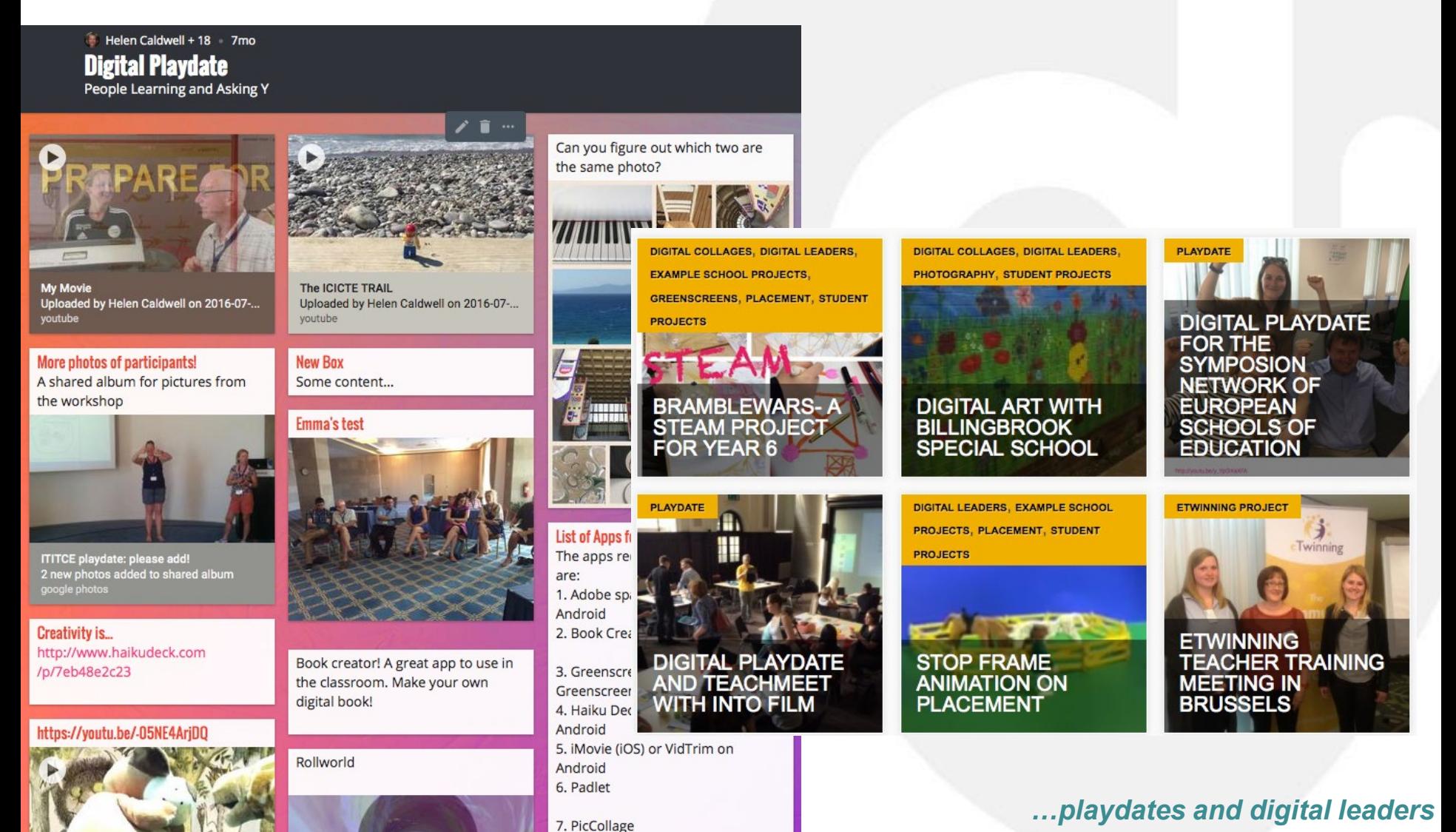

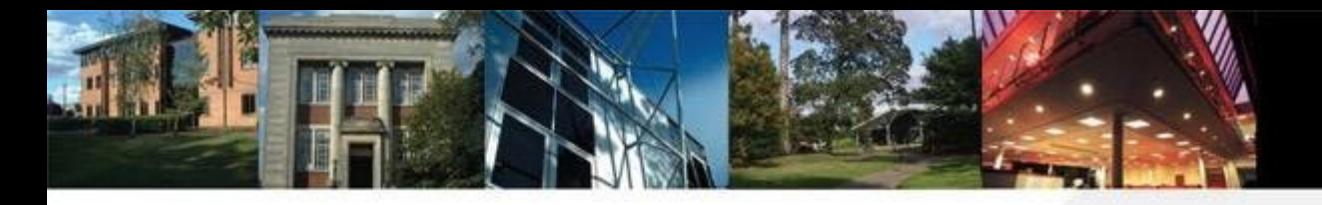

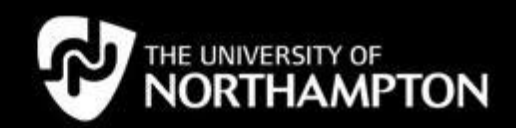

# **Makey Makey Playdate**

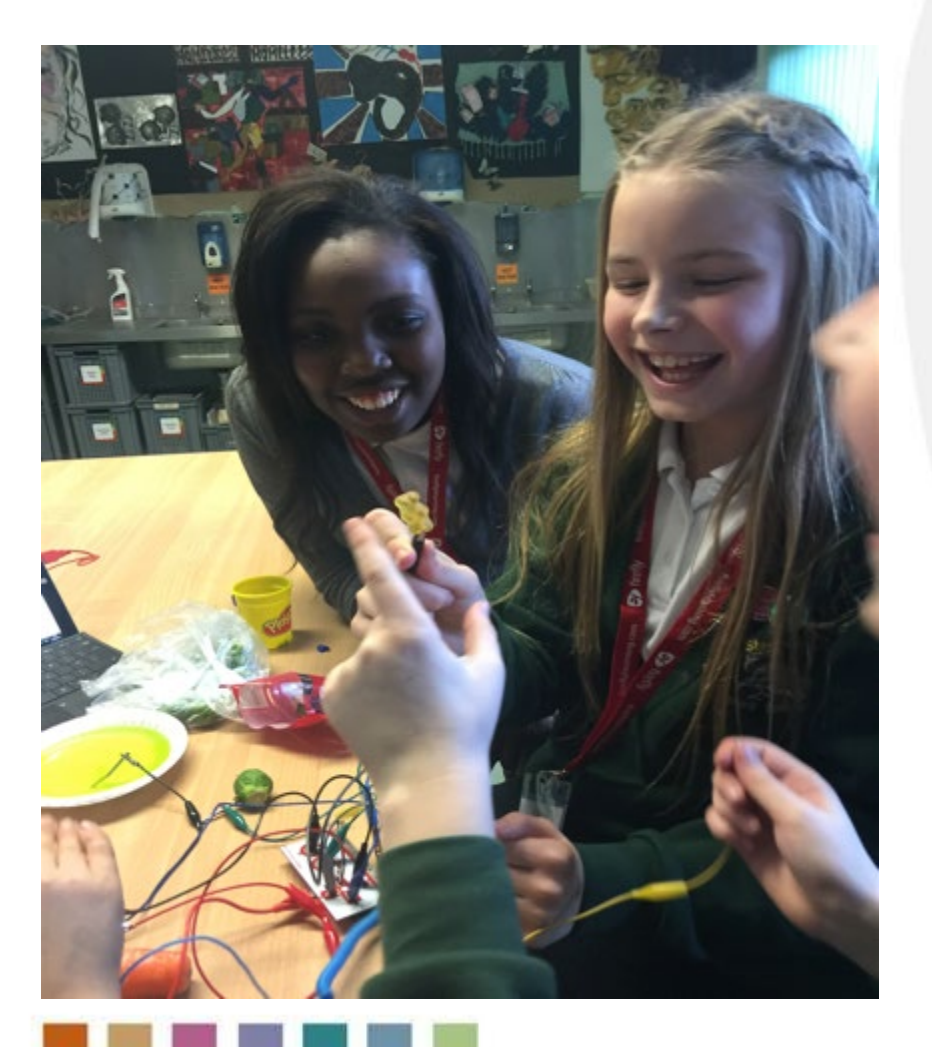

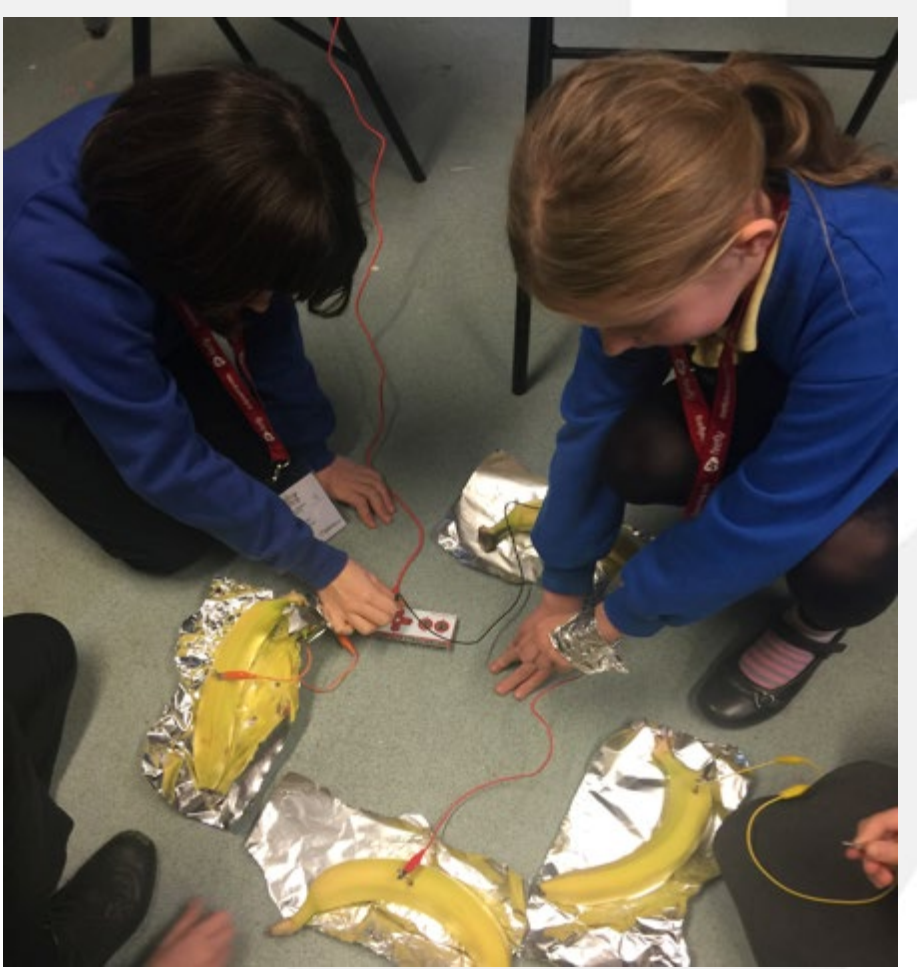

*…time for tinkering and experimenting*

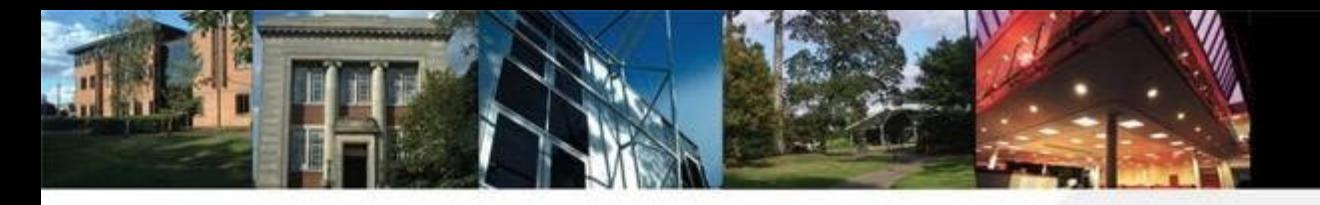

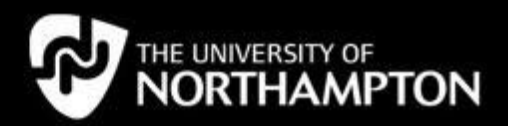

#### **Animation**

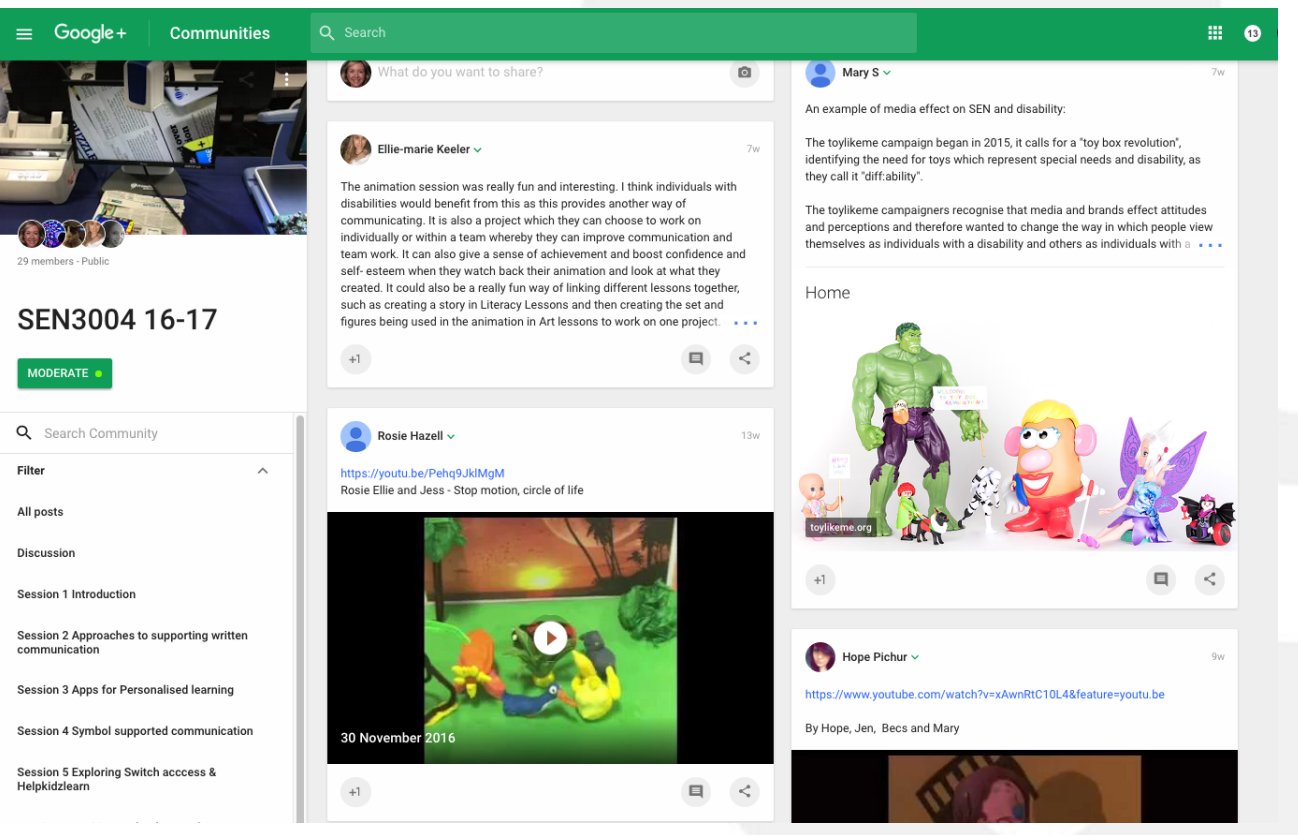

<https://www.youtube.com/watch?v=RqSnBgc-AxM&app=desktop> [https://plus.google.com/u/0/communities/108570514394376300693](https://plus.google.com/u/0/communities/108570514394376300693/stream/35b39528-1488-4b0d-bafe-6ed5bc395f69) [/stream/35b39528-1488-4b0d-bafe-6ed5bc395f69](https://plus.google.com/u/0/communities/108570514394376300693/stream/35b39528-1488-4b0d-bafe-6ed5bc395f69)

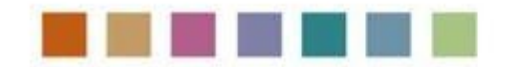

#### *…online communities*

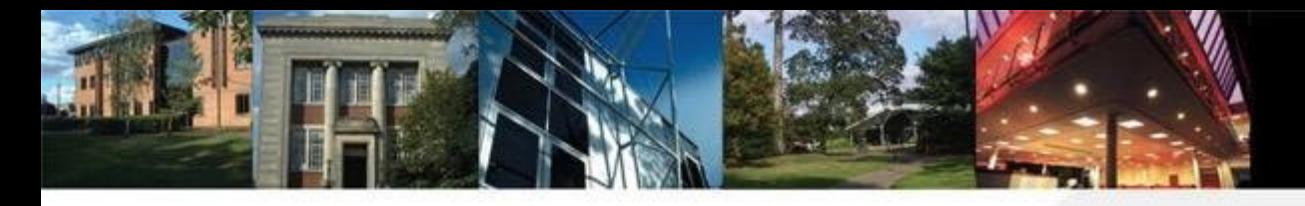

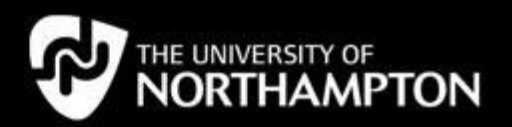

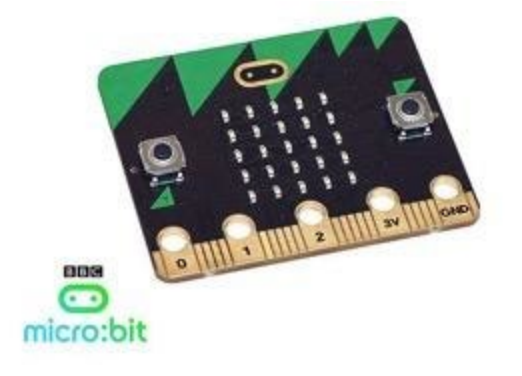

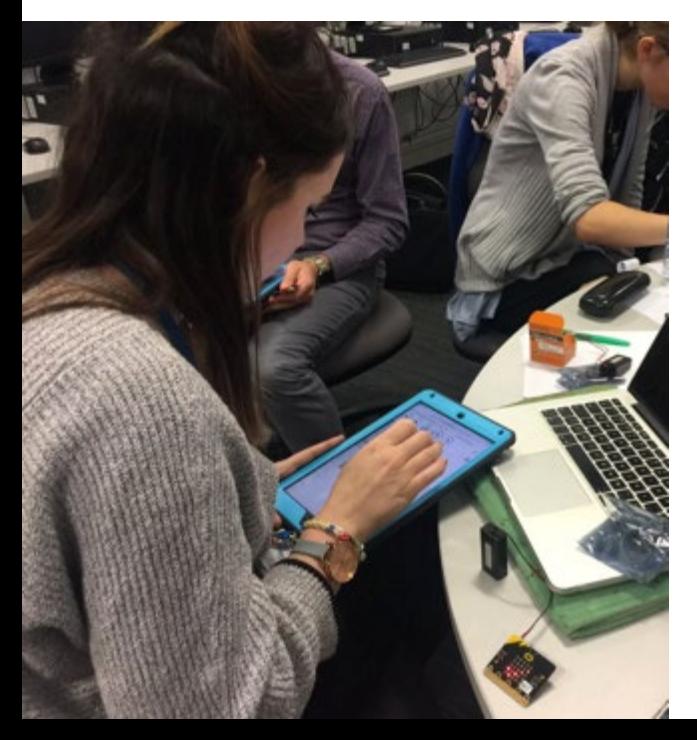

## **Wearable tech**

And we have a t shirt that lights up when you jump! @neilnjae @SwayGrantham @JeanEd70

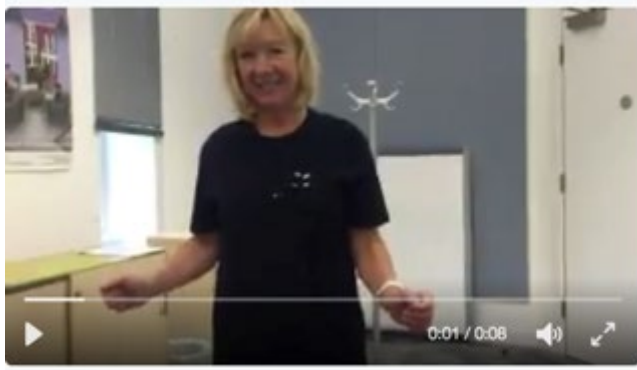

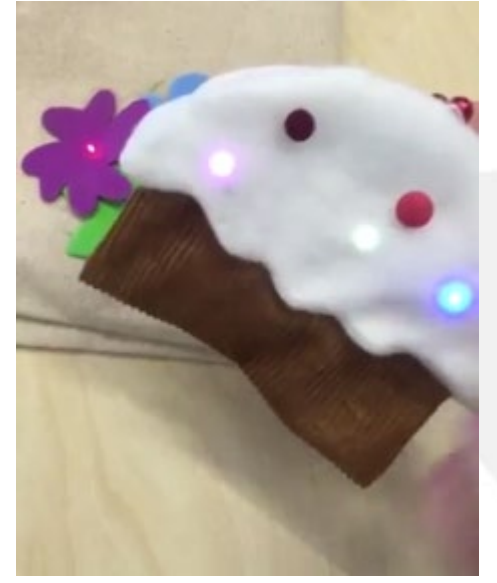

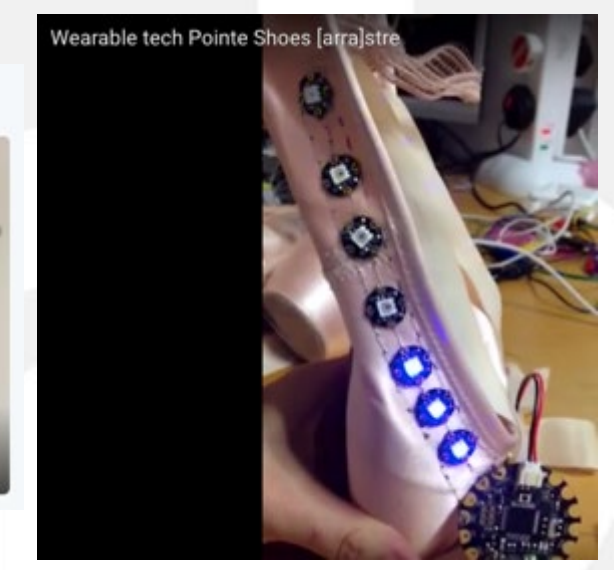

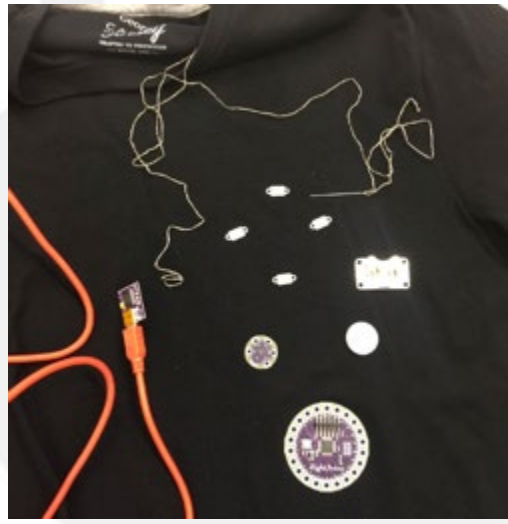

*…imagineers group*

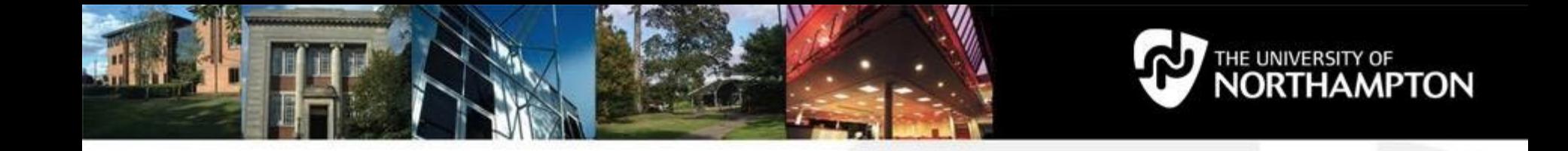

## **SEN3004** – **BA Hons Special Needs & Inclusion Approaches to Support Inclusion through Technology**

We have developed a technology enhanced approach to creating a range of immersive multisensory learning environments to support primary-aged children with SENDs. Themes explored include creative arts, music, storytelling, drama, robotics and media.

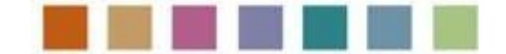

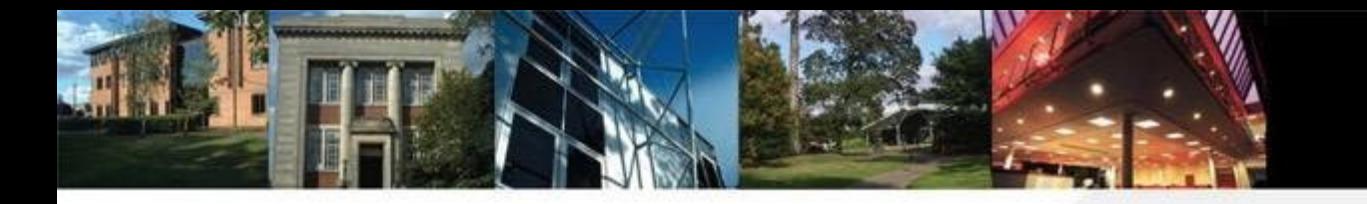

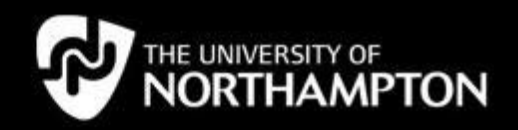

#### **Background**

- •multisensory storytelling 'in which stories are not simply told but can be experienced with all our senses': Preece & Zhao (2015, p.1)
- •digital and physical spaces 'orchestrate..an environment in which (Zoe) can interact with the world in new and constructive ways': Pagliano, (2000,p.5)
- Students using technology to design immersive storytelling environments and pupils moving between digital and physical spaces in order to explore narrative through collaboration and control.

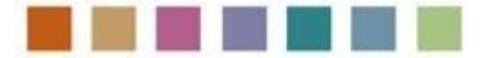

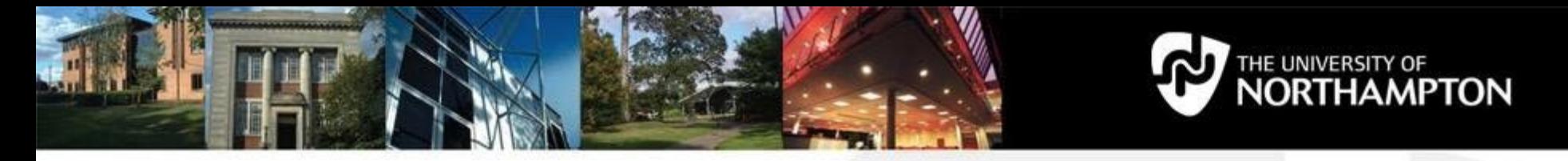

## **Multisensory environments**

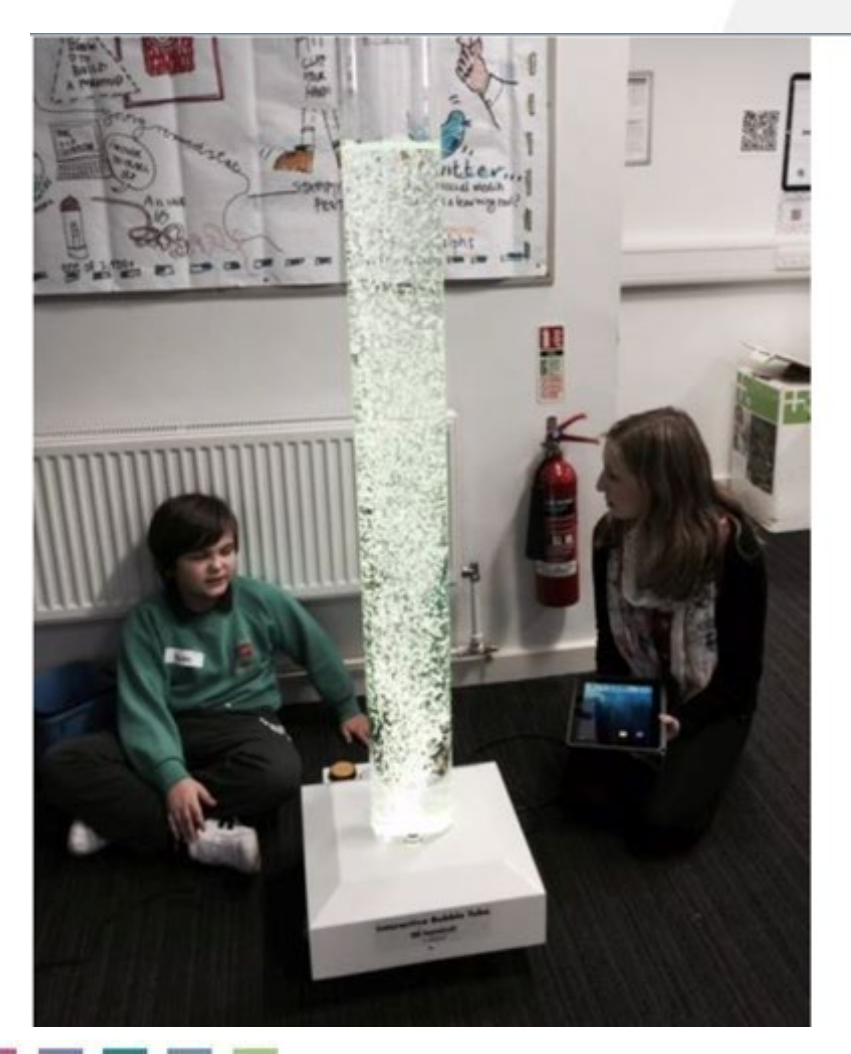

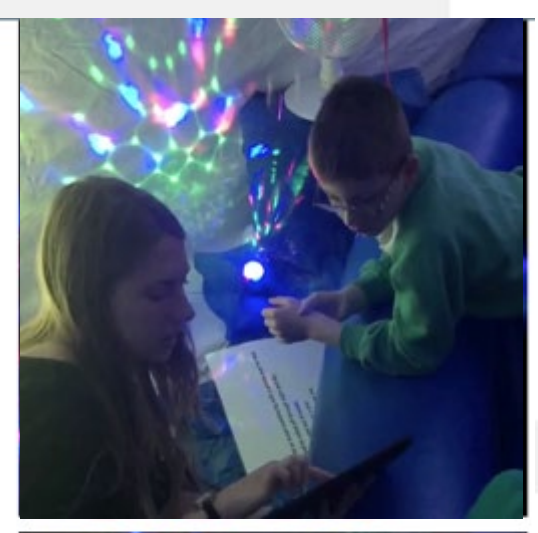

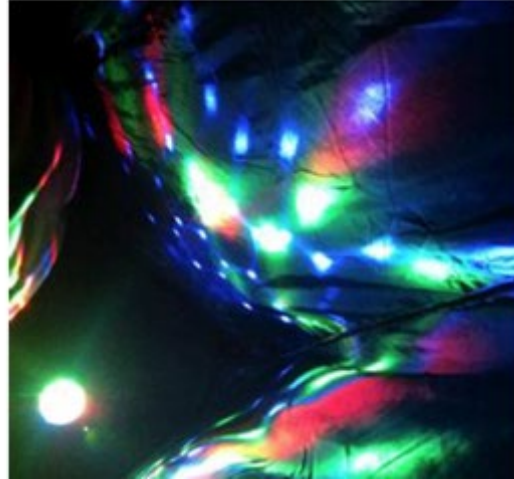

#### *…multisensory environments for storytelling*

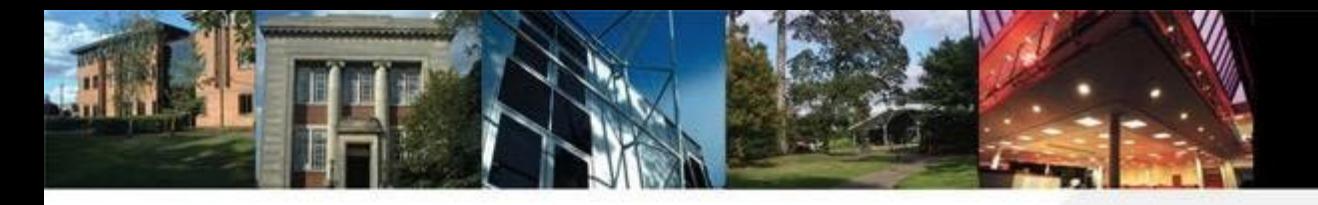

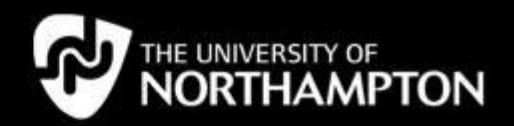

## **Working with light**

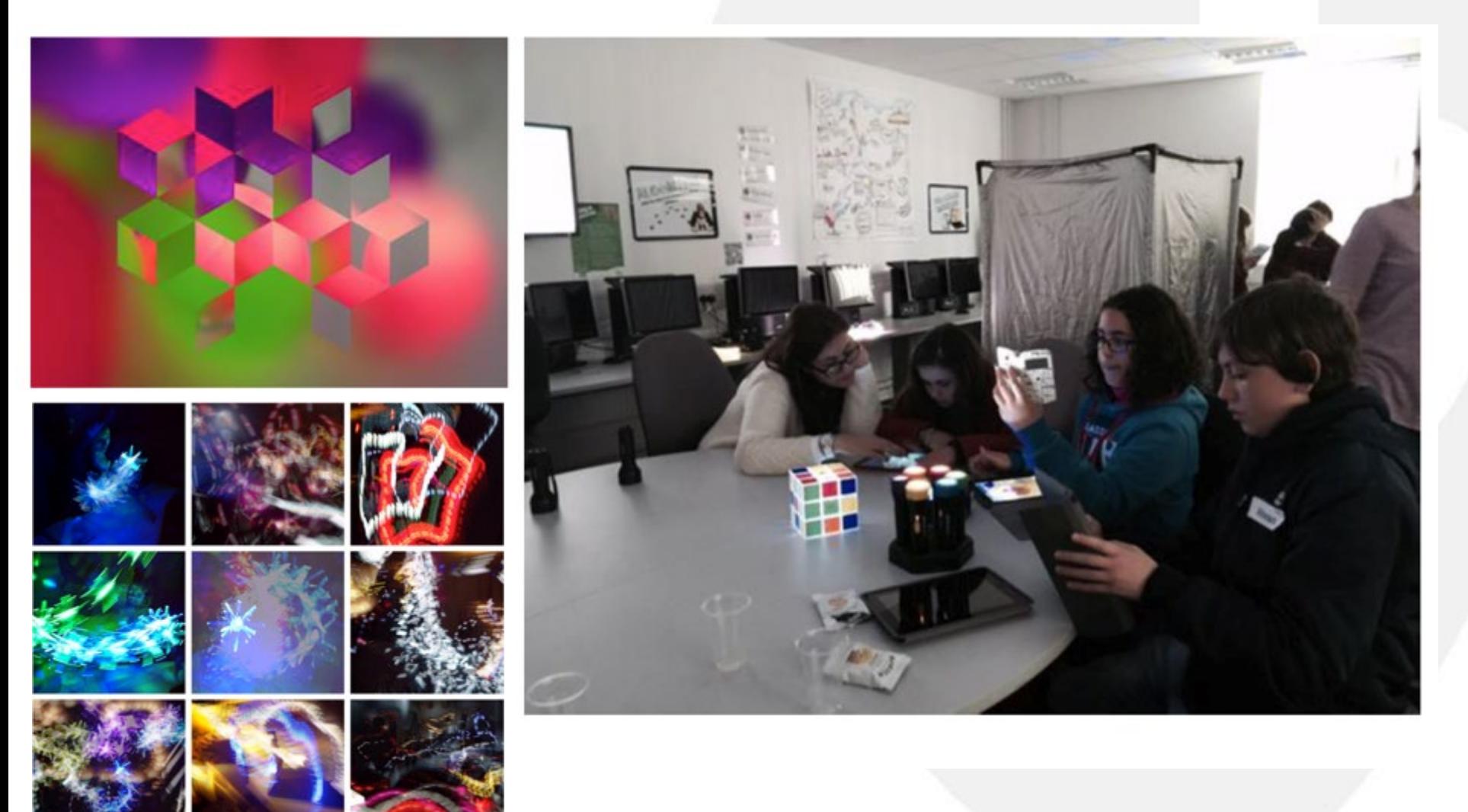

*…working with light*

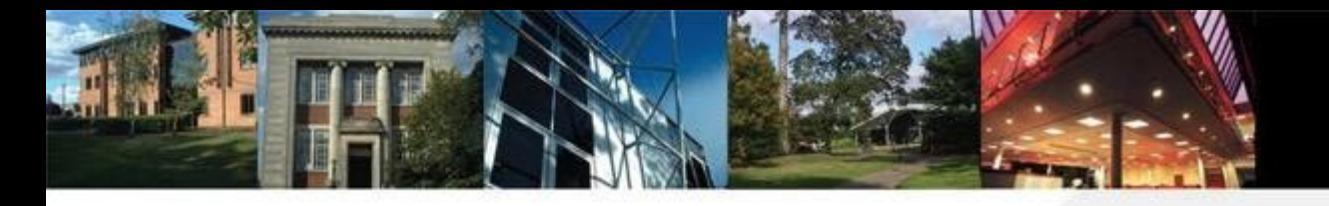

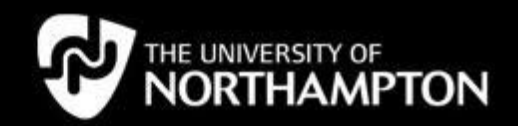

### **Manipulating images**

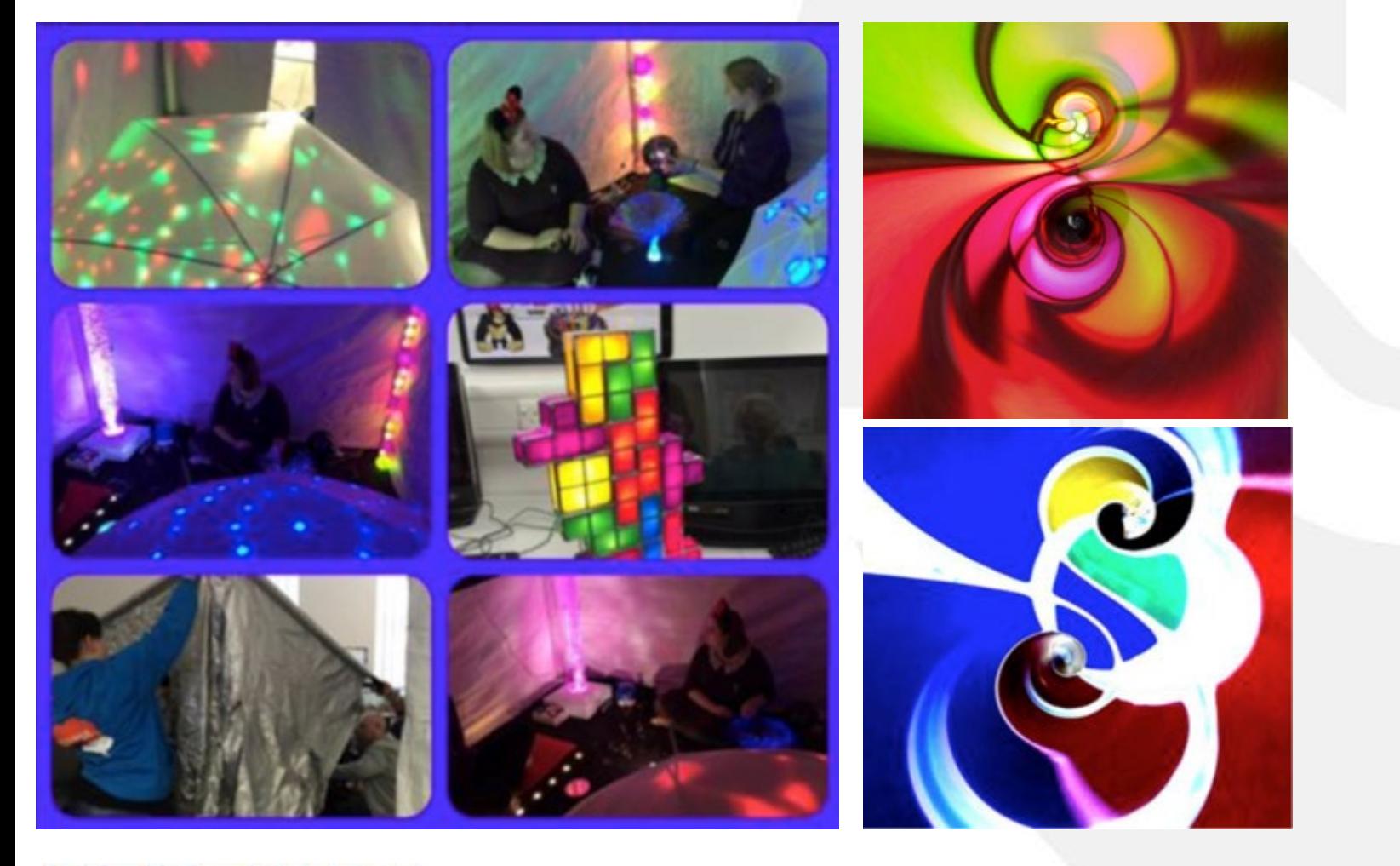

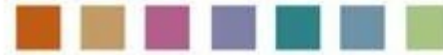

*…experiential learning opportunities* 

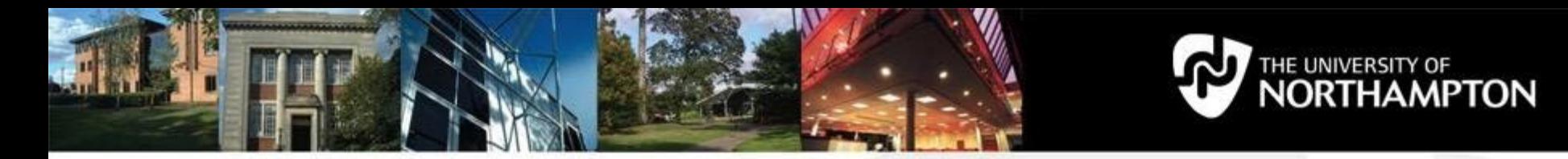

## **Preparation for the Story**

•The children and the teacher were provided with storyboards prior to the visit –

The film was recorded and viewed by the children

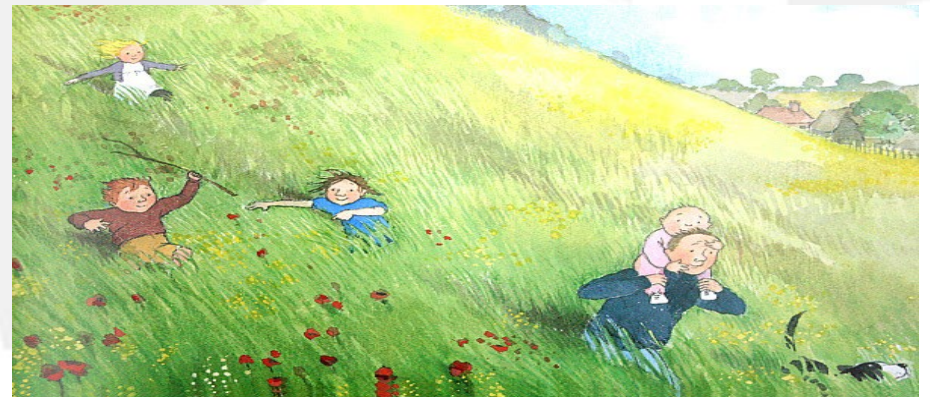

The students were given time to plan and model their scenes and rehearse using the equipment

<https://youtu.be/m7Vy0GbvAd4>

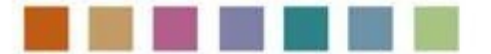

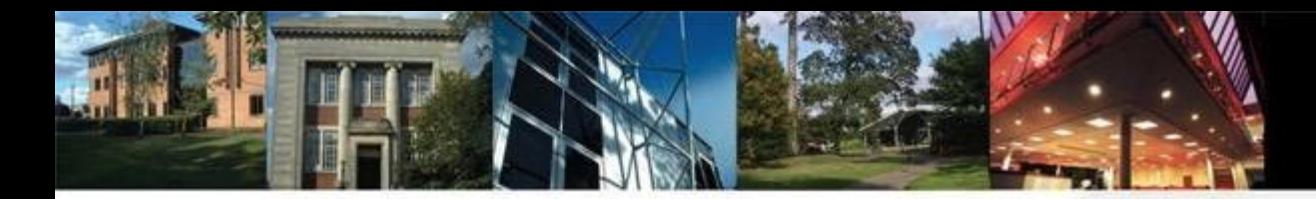

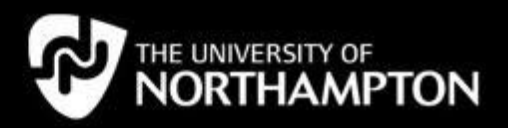

## **Helen Caldwell**

#### **Books**

- Caldwell H. & Cullingford-Agnew, S. (2017 publication pending). *Technology for SEND in Primary Schools: A good practice guide.* London: Sage.
- Caldwell, H. & Smith, N (2016). *Computing Unplugged: Exploring primary computing through practical activities away from the computer.* London: Sage.
- Wise, N. & Caldwell, H. (2016). *Help with Homework: Coding Essentials.* Chichester: Igloo Books.
- Caldwell, H. & Bird, J. (2015). *Teaching with Tablets*. London: Sage.
- Caldwell, H., Heaton, R., Whewell, E. & Grantham, S. (2015) *Switched on iPads Science*. London: Rising Stars.
- Bird, J., Caldwell, H. & Mayne, P. (2014). *Lessons in Teaching Computing in Primary Schools*. London: Sage.

#### **MOOCs**

- Let's Teach Computing 2015
- Teaching with Tablets 2016
- Involved with 12 Apps of Christmas 2016

#### **Current Project**

• **Digital Learning Across Boundaries** International Erasmus project

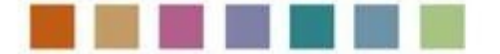

#### *…recent background*

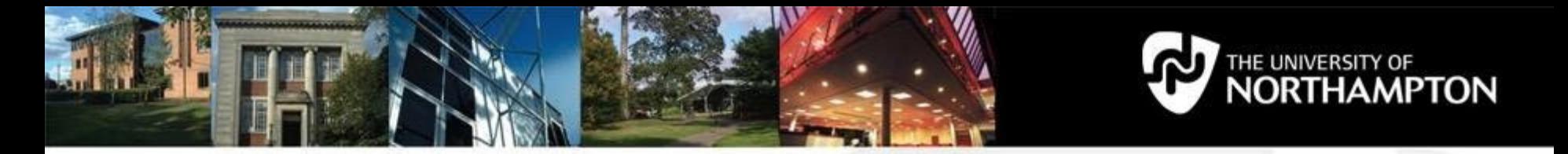

#### **Postgraduate Certificate in Primary Computing**

- 60 Masters' credits through 2 modules over 2 years
- Online course with optional face to face sessions and continual tutor support
- Shared enquiry with fellow teachers in an online community
- Designed to help you lead positive change in your school
- Flexible content across computing and digital literacy
- Assessment tasks linking classroom practice with theory and research
- No need to be an expert in the field

**Contact [helen.caldwell@northampton.ac.uk](mailto:helen.caldwell@northampton.ac.uk)**

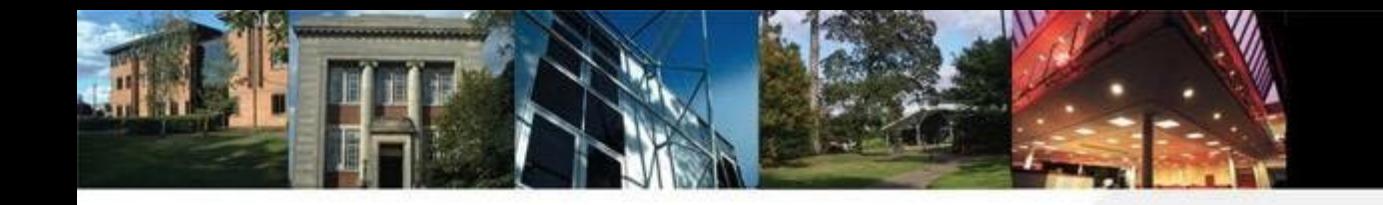

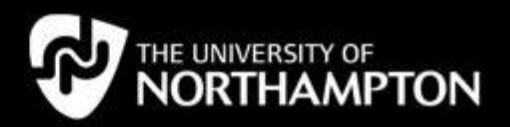

## **Free resources**

- Barefoot Computing- <http://barefootcas.org.uk>
- BBC Podcasts Code Crackers- 5-7yrs old
- BBC Bitesize- choose key stage and then computing<http://www.bbc.co.uk/education/subjects/zyhbwmn>
- code.org- Hour of code or whole unit. <http://code.org/>
- Primary Quickstart- <http://primary.quickstartcomputing.org>
- https://www.codeclub.org.uk/- Free resources for Micro:bits, Scratch and Python projects.
- Computer Science Unplugged:
- <http://csunplugged.org/>
- Junior Computer Science on Code-it.co.uk [http://code](http://code-it.co.uk/csplanning.html)[it.co.uk/csplanning.html](http://code-it.co.uk/csplanning.html)
- Teach London Computing <http://teachinglondoncomputing.org/>

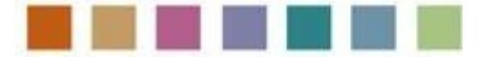

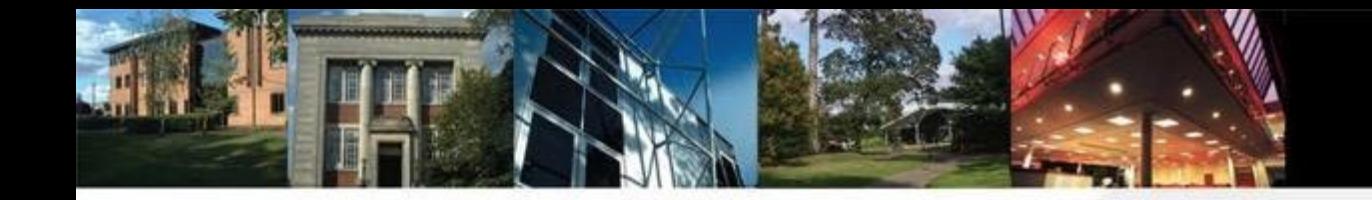

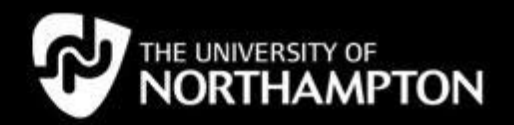

# **Contact**

#### **[helen.caldwell@northampton.ac.uk](mailto:helen.caldwell@northampton.ac.uk)**

#### **[Steve.cullingford-agnew@northampton.ac.uk](mailto:helen.caldwell@northampton.ac.uk)**

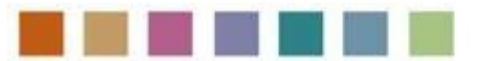

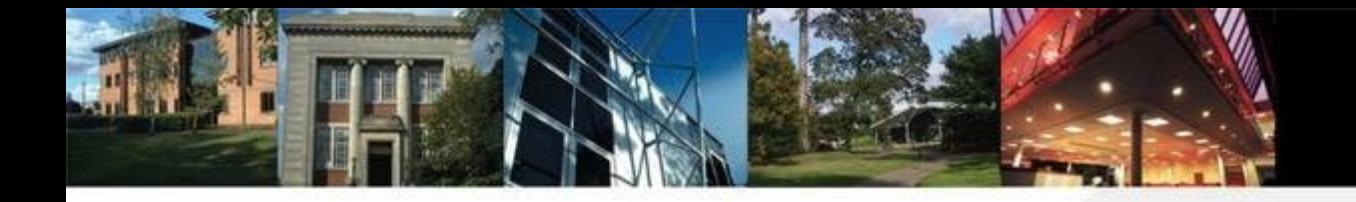

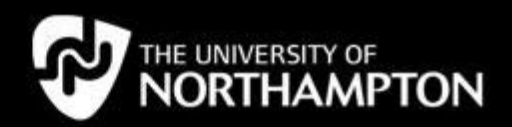

# **Links**

Thinglink[s:](https://www.thinglink.com/scene/838166724078469121)

<https://www.thinglink.com/scene/838166724078469121>

<https://www.thinglink.com/scene/893192555754160128>

Multisensory videos:

<https://youtu.be/-KcYLtJFkbk>

https://youtu.be/ cEnkjmg\_ro

Padlet

<https://padlet.com/helencaldwell/art>

Sketchbook circles

<https://padlet.com/eviemalpas95/mg8mopmo5i95>

Animations

- <https://www.youtube.com/watch?v=RqSnBgc-AxM&app=desktop>
- [https://plus.google.com/u/0/communities/108570514394376300693/stream/35b39528-1488-4b0d](https://plus.google.com/u/0/communities/108570514394376300693/stream/35b39528-1488-4b0d-bafe-6ed5bc395f69)[bafe-6ed5bc395f69](https://plus.google.com/u/0/communities/108570514394376300693/stream/35b39528-1488-4b0d-bafe-6ed5bc395f69)

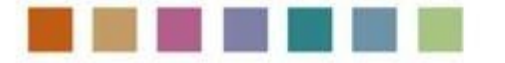